# Некоммерческое акционерное общество АЛМАТИНСКИЙ УНИВЕРСИТЕТ ЭНЕРГЕТИКИ И СВЯЗИ

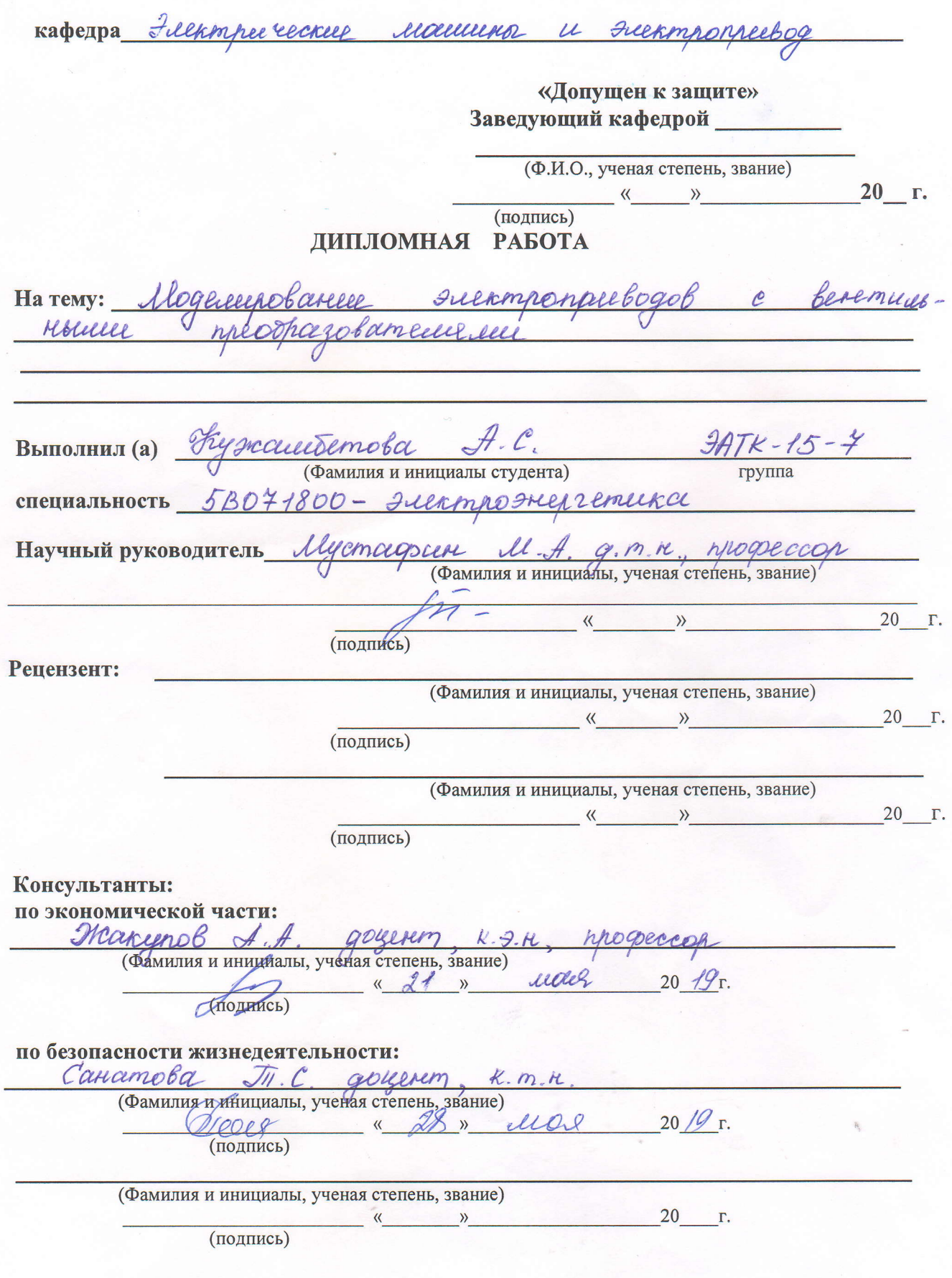

# Некоммерческое акционерное общество АЛМАТИНСКИЙ УНИВЕРСИТЕТ ЭНЕРГЕТИКИ И СВЯЗИ

Институт электро жергетети и Filexmaonarreux Специальность 5BO71800 - электро-энерге Кафедра *Электрические* 110000000

# ЗАДАНИЕ выполнение дипломной работы

Cerevanciebra Hugara RygcauceDemoba Студент (фамилия, имя, отчество) Mogeneerobarrice FUERMMONALLBOGOB Тема работы Meocha zobame muns not un

утверждена приказом ректора № 124 от «26» 10  $2018$   $\Gamma$ .

Срок сдачи законченной работы « 15 » летая 20 19 г. Исходные данные, требуемые результатов и исходные параметры данные составичние модели семового Duck uchousepobance mancopohellan Ma Mammage  $TM - 250/35104$ ,  $TM - 25110/1$ Ucnoelbrobanoe currence Mameuamerelekail LOTT  $-M 71$ 

Перечень вопросов, подлежащих разработке в дипломной работе или краткое содержание:

MODELLE DOODLERRINGLO 1. Mamerica murelexais solulerecrero recorrespondence

mancoperciamera B mamerie Mogeneenoberrelle cunciono municamentee "decethand" merreckoule

nermannere  $\omega$ lleaseel  $\mathcal{Z}$ 

reemanne  $\rho$ m acumentena oberameeler  $\overline{H}$ *TILORE* racmono Mesopareba meeting

- exongenorme reesseegedmenbroche  $\mathcal{S}$
- yagons FROMOMMELLE CROCKER  $\mathcal{C}$

на

Перечень графического материала (с точным указанием обязательных чертежей) Jeernhouse sauce recreed emeronomorroche  $\mathcal{D}$ . Parones c courrele contrelle ,,,,,,,,,  $3.$ Theleece arkameal Mecoholscheueene **COOA**  $\mathcal{H}_{-}$ *Alone referenchavered* Mamencimence Matchard Mogello  $\mathcal{E}$ gbeercomeerer rreconcesobermeere uppm Theorrow Baddee reannemence reporter sobarnesser rac ennamo memor celeartofulole  $\overline{\mathcal{X}}$ Creelebe sasemimente  $\mathcal{A}$ Рекомендуемая основная литература Trecoree B.U. Trepheces Filenmanneebord Frenocemoreuzaam, 2001 - 404 e newar Freenmenreckelle MIEBOO .- Il Heagenessel, 2014-384c. Mejonagner Legemassun ME 3. Freenoctere rardeeuse Freeconnomulación unna 2009 -248C *Userimpadenchebbe* HOLCOCHER camob  $4. \mathcal{\overline{J}}1. \mathcal{H}$ Docenin. Denobol mexicure Tesonarnoanee  $\mathscr{E}$ Succompoyamanos kak: Yues. rocearee. - 2-e uzp. - Ili. Frenoamo euggen, 1994. - 448c. 5 Narynes A. nel Xemercella FRORDMELLERRORDELL A.A., Bacelleba yacme  $A99C \cdot A016 - 38c$ Cornycrocear paromor Auceanor:

#### Консультанты по работе с указанием относящихся к ним разделов

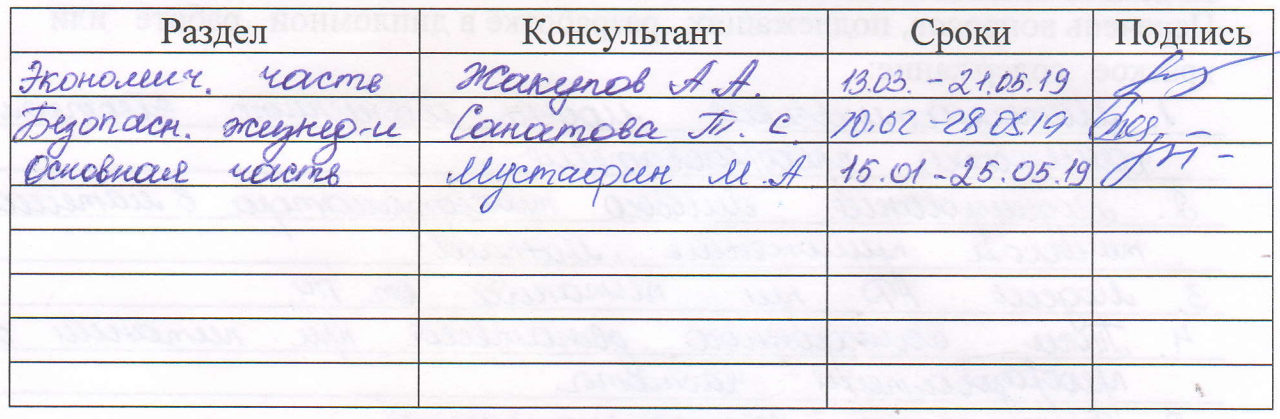

# **ГРАФИК** подготовки дипломной работы

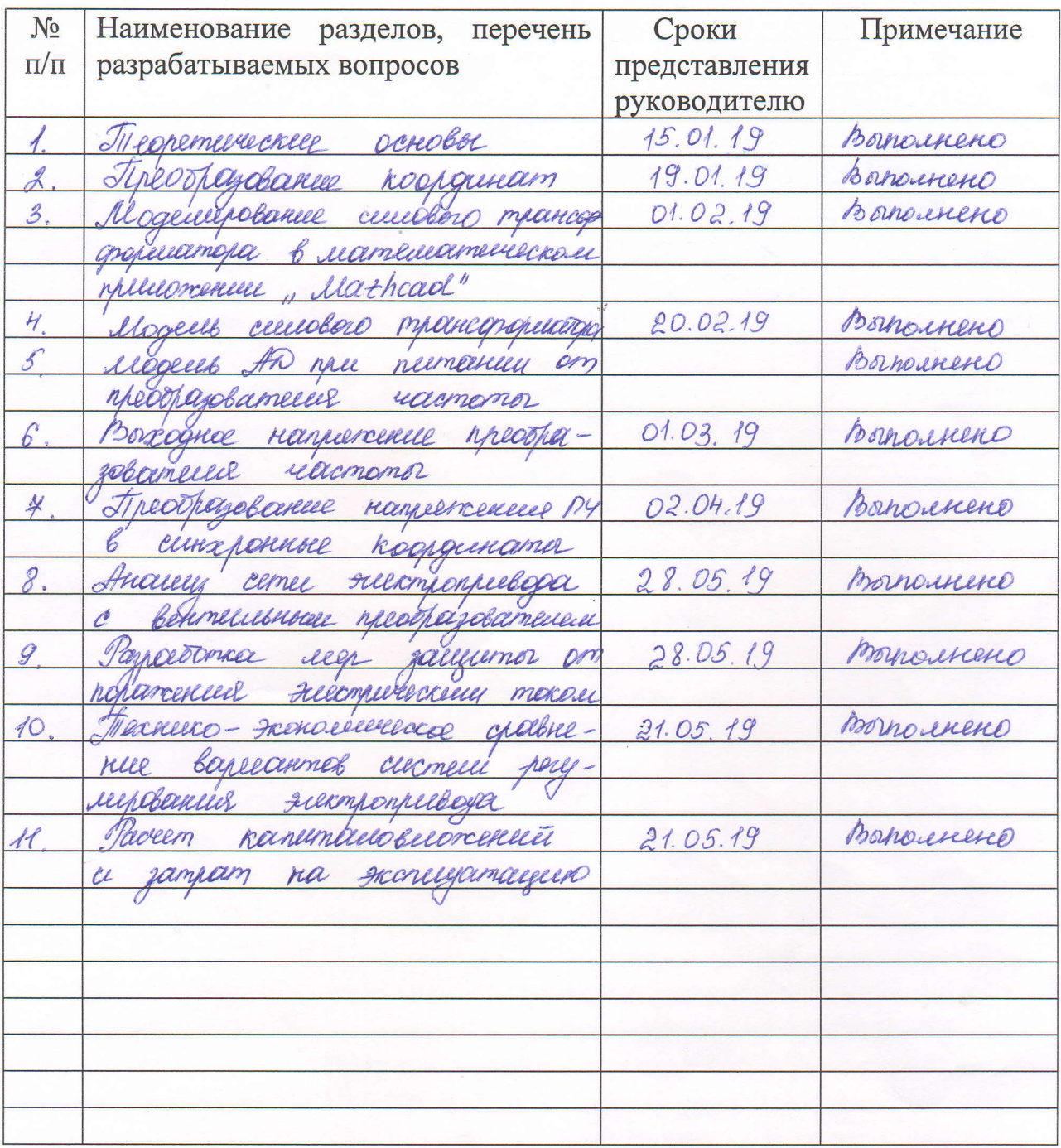

 $20/9$  r. Дата выдачи задания « 15 » 01

> $\rightarrow$ (подпись)

Заведующий кафедрой

 $\frac{\mathcal{R}}{\mathcal{R}}$  (Фамилия и инициалы)

Руководитель

(подпись)

<u> Шерстарин М. Н.</u><br>О (Фамилия и инициалы)

Задание принял к исполнению

Кужалибетова А.С.<br>(Фамилия и инициалы)

(подпись студента)

В дипломной работе представлены результаты разработки математической модели асинхронного электропривода по схеме «преобразователь частоты – асинхронный двигатель» с применением компьютерного приложения «Mathcad».

При моделировании использован векторно-гармонический метод исследования электромагнитных и электромеханических процессов в электромеханических преобразователях. Представлена методика расчета токов и момента в электроприводе с учетом несинусоидальности выходного напряжения преобразователя частоты. расчета мгновенных значений токов и момента асинхронного двигателя. Проведен расчет мгновенных значений напряжений преобразователя частоты и токов асинхронного двигателя на базе математического приложения «Mathcad» разработаны компьютерные модели отдельных элементов электропривода: преобразователя фаз и координат, трансформатора, преобразователя частоты и асинхронного электродвигателя.

#### **Аңдатпа**

Дипломдық жұмыста асинхронды электржетектің математикалық моделін "жиілік түрлендіргіш – асинхронды қозғалтқыш" схемасы бойынша "Mathcad"компьютерлік қосымшасын қолдану арқылы өңдеу нәтижелері ұсынылған.

Моделдеу кезінде электрмеханикалық түрлендіргіштерде электромагниттік және электромеханикалық процестерді зерттеудің векторлық-гармоникалық әдісі қолданылады. Электржетегі тогы мен моментін есептеу әдістемесі берілген. токтардың және асинхронды қозғалтқыштың сәтін есептеу. "Mathcad" математикалық қосымшасы негізінде асинхронды қозғалтқыш тогы мен жиілік түрлендіргішінің жылдам кернеулерінің есебі жүргізілді, электржетектің жеке элементтерінің компьютерлік модельдері әзірленді: фазалар мен координаталар түрлендіргіші, трансформатор, жиілік түрлендіргіші және асинхронды электр қозғалтқышы.

#### **Annotation**

The thesis presents the results of the development of a mathematical model of an asynchronous electric drive according to the "frequency converter - asynchronous motor" scheme using the "Mathcad" computer application.

The simulation used a vector-harmonic method for studying electromagnetic and electromechanical processes in electromechanical transducers. A method for calculating the currents and the moment in the electric drive, taking into account the non-sinusoidality of the output voltage of the frequency converter, is presented. calculating the instantaneous values of currents and torque of the asynchronous motor. The instantaneous values of the voltage of the frequency converter and currents of the induction motor are calculated on the basis of the mathematical application Mathcad; computer models of individual elements of the electric drive are developed: a phase and coordinate converter, a transformer, a frequency converter and an asynchronous electric motor.

# **Содержание**

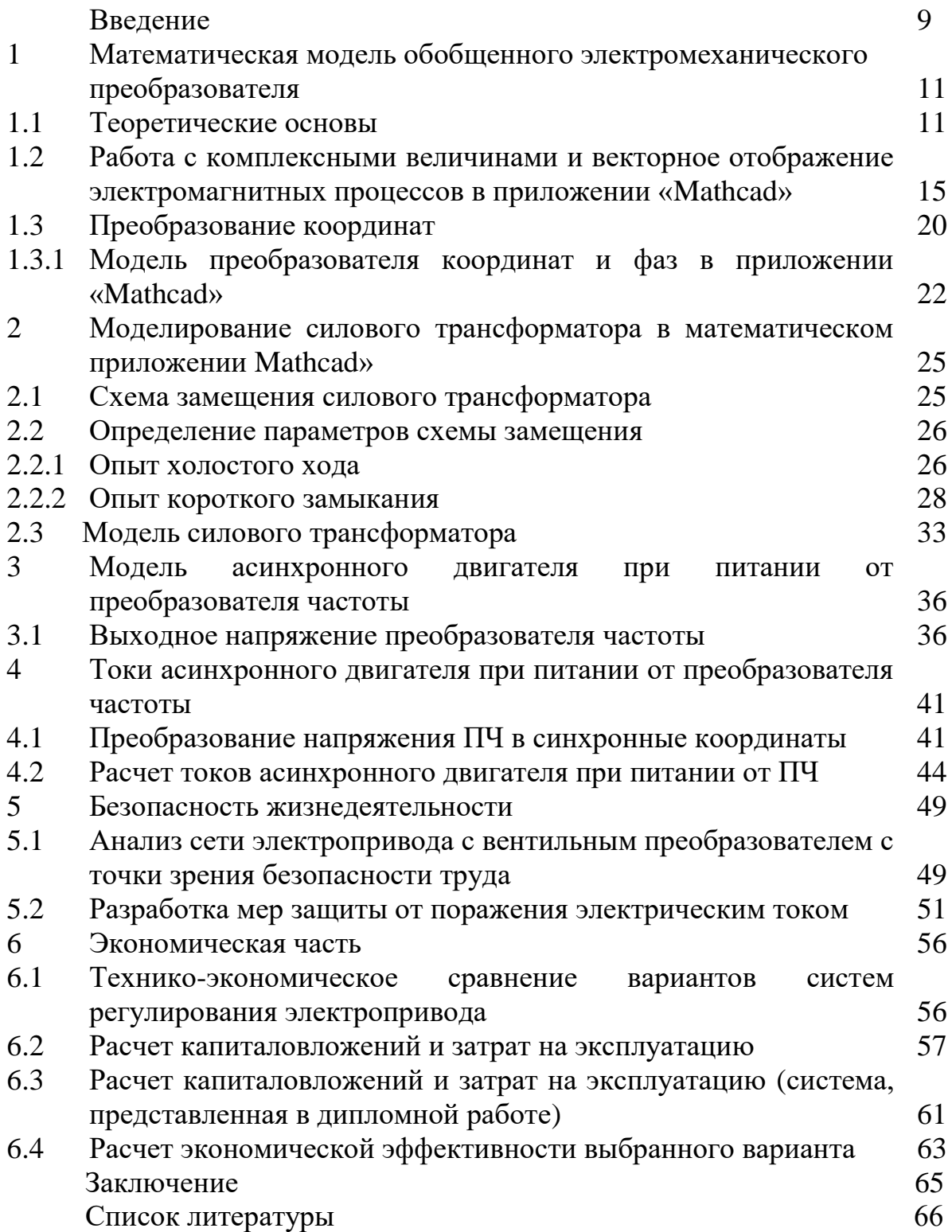

# **Введение**

В настоящее время завершается этап замены машин постоянного тока в системах регулируемых электроприводов более надежными, дешевыми и компактными асинхронными двигателями. Это определилось опережающим развитием элементной базы силовых преобразователей, используемых в электроприводе переменного тока, систем управления с применением самых современных технологий.

Электродвигатель с частотным приводом работает от постоянной частоты линии электропитания, которая преобразуется в преобразователь переменной частоты (ПЧ). Благодаря выходу преобразователя частота двигателя изменяется в зависимости от частоты. В настоящее время различные типы преобразователей частоты используются для контроля частоты устройств переменного тока, принципа их работы, конструкции контура, алгоритмов управления и т. д.

Развитие элементной базы и технологии управления, появление новых датчиков, использование микропроцессорного и компьютерного управления определяют непрерывное совершенствование асинхронных электроприводов.

Преимущества системы ПЧ - АД включают:

- Высокая эффективность в широком диапазоне скоростей регулирования, так как окончательная регулировка работает с небольшим скольжением ротора (минимальные потери скольжения);

- хорошие корректирующие свойства, позволяющие плавно регулировать скорость и формировать необходимые регуляторные характеристики и законы;

- Надежность, используемая в системе при коротких замыканиях.

Недостатком является несинусоидальность напряжений и токов в системе ПЧ-АД, вызванная дискретным принципом формирования напряжения ПЧ.

 Фактические преобразователи частоты, используемые с несинусоидальным стабилизатором напряжения привода, ухудшают токи, электромагнитный момент, элементы электропривода и их энергетические характеристики. Высокие гармонические составляющие электрических токов вызывают дополнительные потери двигателя и инверторов, что увеличивает гистерезис и вихревые токи стали. При расчете энергетических показателей потребителей электроэнергии, необходимо учитывать потери мощности от искажающих составляющих токов и напряжений.

 Кроме отрицательных энергетических последствий, негативное влияние оказывается на механическую часть насосных агрегатов. Полезной, создающей электромагнитный момент АД, является только первая (основная) гармоника тока. Высшие (искажающие) гармоники тока, кроме дополнительных потерь электрической мощности, создают и паразитные и неконтролируемые составляющие в электромеханическом преобразовании энергии. При определенных (резонансных) соотношениях частот и амплитуд гармоник, в АД возникает нежелательная механическая вибрация ротора.

 В связи с этим в работе ставится задача расчета мгновенных значений токов и момента асинхронного двигателя и создание модели электропривода, учитывающей несинусоидальность токов и напряжений.

**1 Математическая модель обобщенного электромеханического преобразователя**

### **1.1 Теоретические основы**

Электромеханический преобразователь в электродвигателе представляет собой идеальный двигатель без механической инерции ротора, который не влияет на механический удар и является частью механической составляющей двигателя, которая жестко связана с фактическим ротором. Это условие соответствует представлению двигателя в виде электромеханического многополюсника, показанного на рисунке 1.1. [10]

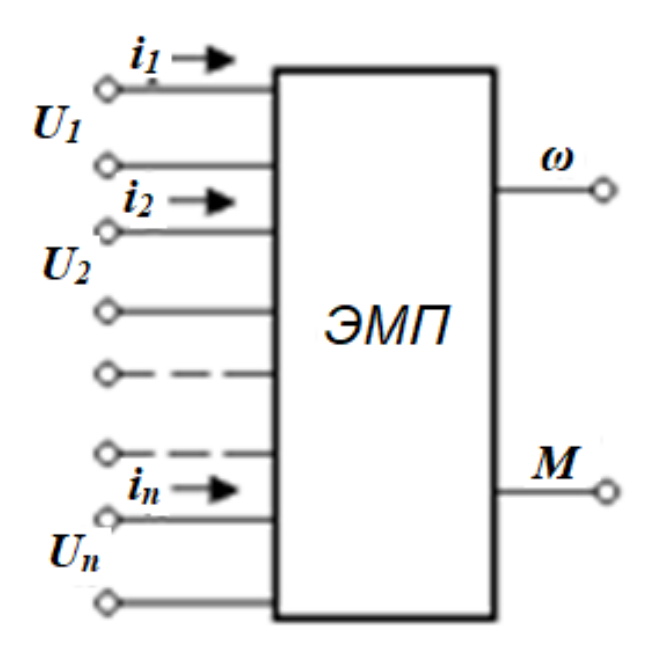

Рисунок 1.1 – Электромеханический многополюсник

Здесь электромеханический преобразователь соответствует электродвигателям, которые начали развивать импульс электродвигателя из-за скорости вращения электромеханической энергии в момент электродвигателя М.

Выводы, подключенные к выводам, соединяют электромеханический преобразователь u1, u2, ... с системой управления приводом. В электромагнитный момент М - выходное значение для ЭДС и механической части привода является входным. Самое быстрое вращение ротора определяется механическими колебаниями условий, но это можно рассматривать как равномерное изменение процесса электромеханического преобразования процесса. Таким образом, механические переменные добавляют к единственной системе взаимодействия с механической частью электромеханического преобразователя ω и М.

Как правило, электродвигатели представляют собой многофазные электрические машины. Эта ситуация усложняет математические характеристики динамических процессов, так как число фаз увеличивается с ростом числа уравнений равновесия, а электромагнитные связи являются сложными. Вот почему, по возможности, они стараются сократить анализ процессов в многофазной машине для одного и того же анализа процесса по эквивалентной двухфазной модели этой машины.

Согласно теории электродвигателей, любая многофазная электрическая машина с фазной обмоткой статора и n-фазной ротационной обмоткой доказала, что фазы импедансного статора (ротора) могут быть представлены одной и той же двухфазной моделью. Эта замена позволяет обобщенное математическое описание процессов электромеханического преобразования энергии во вращающейся электрической машине на основе двухфазных электромеханических преобразователей. В литературе такого разработчика называют обобщенной электрической машиной.

Обобщенная электрическая машина - это упрощенная модель конкретной машины. В конкретной машине ролики размещаются на пазах статора и ротора, что, в свою очередь, вызывает несинусоидальные обмотки МДС и, с другой стороны, неравномерный воздушный поток. В обобщенных токах концентрированные проводники заменяются слоями синусоидального тока, что эквивалентно первым гармоникам эквивалентных катушек в МДС и является неравномерным из-за пустот. При анализе динамических процессов в обобщенной электрической машине магнитная цепь машины также не насыщена и обладает высокой магнитной проницаемостью.

Возможность приведения многофазного блока в равносторонний двухфа зный блок заключается в его симметрии, поэтому суммарное сопротивление р отора неподвижных фаз и ротора обобщенной машины равно. Напряжения пе редачи могут быть асимметричными, и динамический анализ должен использо вать популярный метод симметричных компонентов. Переменный передатчик определяется указанием осей, в зависимости от пакетов общей машины, отра жающих стационарную или роторную связь. Жестко связанная система коорд инат фиксируется ротором -d, q.

Динамика обобщенной машины - это уравнение электрического равновесия в электрической цепи и уравнение преобразования электромеханической энергии, которое представляет электромагнитный успех как функцию электромеханических координат электромеханической системы.

$$
u_{1\alpha} = R_1 i_{1\alpha} + d \psi_{1\alpha} / dt
$$
  
\n
$$
u_{1\beta} = R_1 i_{1\beta} + d \psi_{1\beta} / dt
$$
  
\n
$$
u_{2d} = R_2 i_{2d} + d \psi_{2d} / dt
$$
  
\n
$$
u_{2q} = R_2 i_{2q} + d \psi_{2q} / dt
$$
\n(1.1)

где  $R_1$  и  $R_2$  – активное сопротивление фазы статора и приведенное активное сопротивление фазы ротора машины.

Уравнение (1.2) однотипны, и их можно записать в обобщенной форме:

$$
u_i = R_i i_i + d\psi_i / dt \tag{1.2}
$$

где индекс і принимает значения la, 1β, 2d, 2q, соответствующие осям, с которыми связаны обмотки. Потокосцепление каждой обмотки в общем виде определяется результирующим действием токов всех обмоток машины:

$$
\psi_{1\alpha} = L_{1\alpha,1\alpha} i_{1\alpha} + L_{1\alpha,1\beta} i_{1\beta} + L_{1\alpha,2\alpha} i_{2\alpha} + L_{1\alpha,2\alpha} i_{2\alpha}
$$
\n
$$
\psi_{1\beta} = L_{1\beta,1\alpha} i_{1\alpha} + L_{1\beta,1\beta} i_{1\beta} + L_{1\beta,2\alpha} i_{2\alpha} + L_{1\beta,2\alpha} i_{2\alpha}
$$
\n
$$
\psi_{2\alpha} = L_{2\alpha,1\alpha} i_{1\alpha} + L_{2\alpha,1\beta} i_{1\beta} + L_{2\alpha,2\alpha} i_{2\alpha} + L_{2\alpha,2\alpha} i_{2\alpha}
$$
\n
$$
\psi_{2\alpha} = L_{2\alpha,1\alpha} i_{1\alpha} + L_{2\alpha,1\beta} i_{1\beta} + L_{2\alpha,2\alpha} i_{2\alpha} + L_{2\alpha,2\alpha} i_{2\alpha}
$$
\n(1.3)

В системе уравнений (1.4) для собственных и взаимных индуктивностей обмоток принято одинаковое обозначение L<sub>ii</sub> с подстрочным индексом.

Принятые в системе (1.1) обозначения и индексы обеспечивают однотипность всех уравнений, что позволяет прибегнуть к удобной для дальнейшего изложения обобщенной форме записи этой системы:

$$
\psi_i = \sum_{j=1\alpha}^{2q} L_{ij} i_j \tag{1.4}
$$

Установившееся равновесие и уравнение электромагнитного момента являются математическими характеристиками динамических процессов циркуляции энергии, преобразованными в обычные электронные машины и видимыми фактическими переменными двухфазной модели. Они образуют систему из пяти уравнений, определяющих взаимодействие процессов в механической и электрической частях электромеханической системы. Проявления этих отношений в теории электрической подвижности называются электромеханической связью. Чтобы объяснить смысл этого понятия, мы используем уравнение равновесия. 1 Индукторы Lij зависят от угла поворота ротора при 1 Ph и, следовательно, в момент времени t. Следовательно, после дифференцирования эти уравнения можно выразить в виде

$$
u_i = R_i i_i + \sum_{j=1}^{j=2q} L_{ij} \frac{di_j}{dt} + \omega \sum_{j=1\alpha}^{j=2q} \frac{dL_{ij}}{d\varphi} i_j
$$
 (1.5)

где  $\omega = d\varphi/dt - y$ гловая скорость ротора машины.

Первый член каждого уравнения означает уменьшение напряжения через активную цепь схемы, а второй является взаимосвязью результирующей индукции электронов и токов обмотки eLi, а третий член указывает на взаимодействие механической и электрической частей электродвигателя, поскольку это ЭДС еі, в результате движения:

$$
e_i = \omega \sum_{j=1\alpha}^{j=2q} \frac{dL_{ij}}{d\varphi} i_j
$$
 (1.6)

В зависимости от скорости вращения двигателя (1.6), наличие двигателя будет изменять скорость процесса в механической части машины и изменять ток. Рассматриваемое явление представляет собой электромеханическое соеди нение в электромеханической системе из−за скорости электрических цепей в зависимости от мощности двигателя. Электромеханические токи являются од ной из скоростных функций в электромагнитном моменте.

 $\sum_{j=1}^{j=2}$  (et ex и для нес росровится на и для нес росровится на качи и нес в качи нес росровится на качи нес росровится на качи нес росил не и для нес росил не и для нес росил не и для нес росил не и для нес росил Электромеханические и механические характеристики - качественные и количественные характеристики электромеханической связи, широко использ уемые в теории электропривода. Электромеханические характеристики назыв аются характеристиками  $i = f()$  или = f (ii), которые соответствуют статическ им или динамическим свойствам. В таких режимах механические свойства, на зываемые электромагнитным импульсом и скоростью электропривода, аналог ичны функциям  $M = f()$  и  $= f(M)$ .

Система уравнений, которая состоит из электромеханических характеристик и уравнений электромагнитного момента, устанавливает математическую связь между функциями M (t) и  $\omega$  (t) во всех режимах, то есть обобщенные математические характеристики механических свойств двигателя. В дальнейшем эти уравнения будут называться уравнениями механических свойств.

Таким образом, система уравнений для механических характеристик двигателя:

$$
u_{i} = R_{i}i_{i} + \sum_{j=1}^{j=2q} L_{ij} \frac{di_{j}}{dt} + \omega \sum_{j=1\alpha}^{j=2q} \frac{dL_{ij}}{d\varphi} i_{j}
$$
  

$$
M = \frac{1}{2} \sum_{j=1\alpha}^{j=2q} i_{i} \sum_{j=1\alpha}^{j=2q} \frac{dL_{ij}}{d\varphi} i_{j}
$$
(1.7)

В зависимости от режима работы двигателя совокупность электромеханических и механических характеристик делится на динамические и статические характеристики. Все динамические процессы соответствуют динамическим электромеханическим и механическим характеристикам и статистической статистике.

Электромеханическое соединение объединяет электромеханический пре образователь с механической частью электропривода в единую электромехани ческую систему. Фактически из-

за присутствия этого соединения электромагнитный крутящий момент двигате ля отвечает за механический процесс и, в свою очередь, влияет на эти процесс ы. В результате электромеханическая связь определяет важные физические св ойства открытых и закрытых электромеханических систем, а характеристики т

еории электропривода являются эффективным средством изучения этих свойс тв. Необходимые статические и динамические механические свойства электро двигателя, установка силовых агрегатов со следующими требуемыми характер истиками фактически осуществляется.

# 1.2 Работа с комплексными величинами и векторное отображение электромагнитных процессов в приложении «Mathcad»

Комплексная плоскость, показанная комплексными числами, показана на рисунке 1.2. Комплексное число имеет реальные (реалистичные) и сознательные части. Определенная часть комплексного числа размещается на комплексной плоскости, запоминающаяся оси абениес a часть распространяется на ось ординат. Действительные значения оси равны + 1, а размеры оси +  $j$  ( $j=\sqrt{-1}$ ).

Простейшие функции комплексных чисел, используемые в «Mathcad», приведены на рисунке 1.3. Если *z* – комплексное число, то:

|z| - определяет модуль комплексного числа z; функция «абсолютное значение» (xl) находится на инструментальной панели «Калькулятор» - не путать с похожим обозначением матрицы;

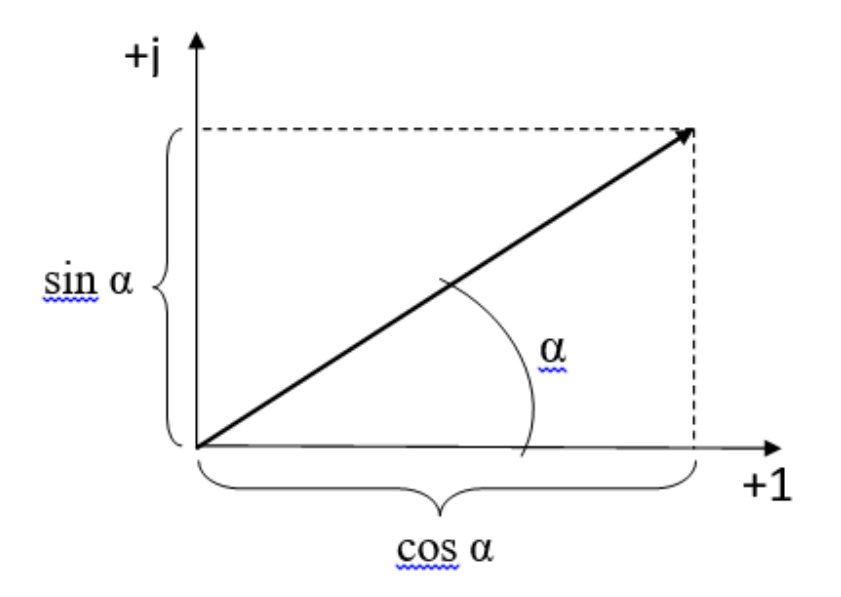

Рисунок 1.2 - Комплексная плоскость

 $Re(z)$  – выделяет действительную часть комплексного числа z;  $Im(z)$  – выделяет мнимую часть комплексного числа z;  $csgn(z)$  – функция знака комплексного числа;  $csgn(z) = 0$ , если z=0;  $csgn(z) = 1$ , если Re(z) >0 или если Re(z) = 0 и Im(z) >0;  $csgn(z) = -1$  в остальных случаях; *signum*  $(z)$  – равен 1, если  $z=0$  и равен  $z/|z|$  в противном случае.

| $j_{\nu} = \sqrt{-1}$                    | вводим обозначение мнимой единицы |  |  |  |  |
|------------------------------------------|-----------------------------------|--|--|--|--|
| $z = 2 + 5 \cdot j$                      | вводим комплексное число z        |  |  |  |  |
| Встроенные функции «Mathcad» определяют: |                                   |  |  |  |  |
| $ z  = 5.385$                            | модуль z                          |  |  |  |  |
| $arg(z) = 1.19$                          | аргумент z                        |  |  |  |  |
| $Re(z) = 2$                              | реальная часть z                  |  |  |  |  |
| $Im(z) = 5$                              | мнимая часть z                    |  |  |  |  |
| $csgn(z) = 1$                            |                                   |  |  |  |  |
| signum(z) = $0.371 + 0.928i$             |                                   |  |  |  |  |
|                                          |                                   |  |  |  |  |

Рисунок 1.3 - Простейшие функции комплексных чисел

Из курса математики известна формула Эйлера

$$
e^{j\alpha} = \cos \alpha + j \sin \alpha \tag{1.8}
$$

Комплексное число  $e^{j\alpha}$  изображают на комплексной плоскости вектором, численно равным единице и составляющим угол α с осью вещественных значений (осью + 1). Угол α отсчитываем против часовой стрелки от оси + 1. Модуль функции

$$
\left|e^{j\alpha}\right| = \sqrt{\cos^2\alpha + \sin^2\alpha} = 1. \tag{1.9}
$$

Проекция функции  $e^{j\alpha}$  на ось + 1 равна соѕα, а на ось + ј равна sin α. Если вместо функции  $e^{j\alpha}$  взять функцию  $I_m e^{j\alpha}$ , то

$$
I_m e^{j\alpha} = I_m \cos \alpha + j I_m \sin \alpha \,. \tag{1.10}
$$

На комплексной плоскости эта функция, так же как и функция  $e^{j\alpha}$ , изображается под углом  $\alpha$  к оси + 1, но длина вектора будет в  $I_m$  раз больше.

Угол а может быть любым. Положим, что  $\alpha = \omega t + \psi$ , т.е. угол а изменяется прямо пропорционально времени.

Тогда

$$
I_m e^{j(\omega t + \psi)} = I_m \cos(\omega t + \psi) + jI_m \sin(\omega t + \psi).
$$
 (1.11)

Слагаемое  $I_m \cos(\omega t + \psi)$  представляет собой действительную часть выражения  $I_{m}e^{j(\omega t + \psi)}$ 

$$
i = I_m \sin(\omega t + \psi) = I_m e^{j(\omega t + \psi)}
$$
\n(1.12)

Таким образом, синусоидально изменяющийся ток і можно представить как Im  $I_{m}e^{j(\omega t + \psi)}$  или, что то же самое, как проекцию вращающегося вектора  $I_m e^{j(\omega t + \psi)}$  Ha och + j.

Комплексная плоскость, на которой можно изобразить комплексные числа, показана на рисунке 1.4.

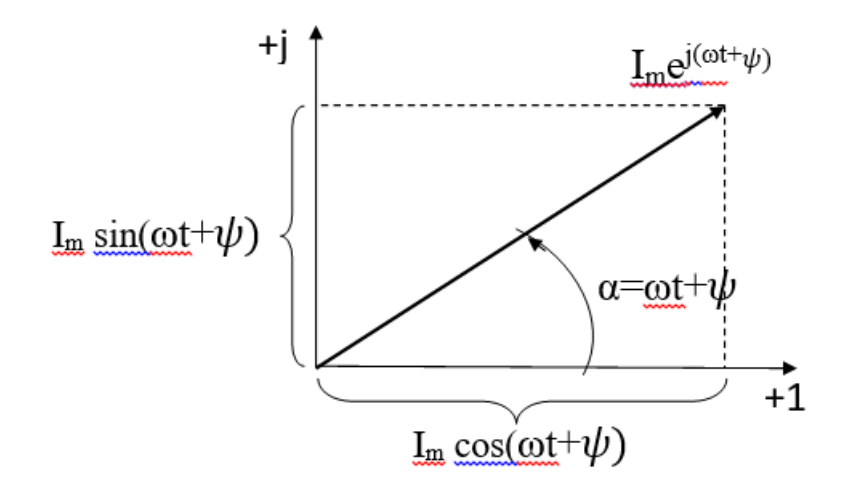

Рисунок 1.4

С целью единообразия принято на комплексной плоскости изображать векторы синусоидально изменяющихся во времени величин для момента времени  $\omega t = 0$ . При этом вектор

$$
I_m e^{j(\omega t + \psi)} = I_m e^{j\psi} = I_m \tag{1.13}
$$

 $\dot{I}_m$ - комплексная величина, модуль которой равен  $I_m$ ;  $\psi$  - угол, под которым вектор  $\dot{l}_m$ проведен к оси + 1 на комплексной плоскости, равный начальной фазе.

На рисунке 1.5 показано использование еще одной встроенной функции «Mathcad» - complex для реализации формулы Эйлера и графическая интерпретация. На комплексной плоскости функция  $I = I1 \cdot e^{jwt}$ представляет собой окружность, которую описывает вектор с абсолютной величиной I1, вращающийся с частотой  $\omega$ . В координатах времени получаем гармонические представляющие реальную  $IICos(\omega t)$  и мнимую  $IISin(\omega t)$ функции, составляющие комплексной функции. [7]

Разработанная японским ученым Сакае Ямамура спирально - векторная теория электрических машин переменного тока позволяет получить математическую асинхронной машины, модель описывающую как установившиеся, так и переходные процессы. Гармонические переменные представляются спиральными векторами, которые являются экспоненциальной функцией времени с комплексным коэффициентом при аргументе

$$
i = A \cdot e^{\delta t}, \qquad \delta = -\lambda + j \cdot \omega \tag{1.14}
$$

На рисунке 1.5 представлен спиральный вектор на комплексной плоскости и в координатах времени, рассчитанный в приложении «Mathcad».

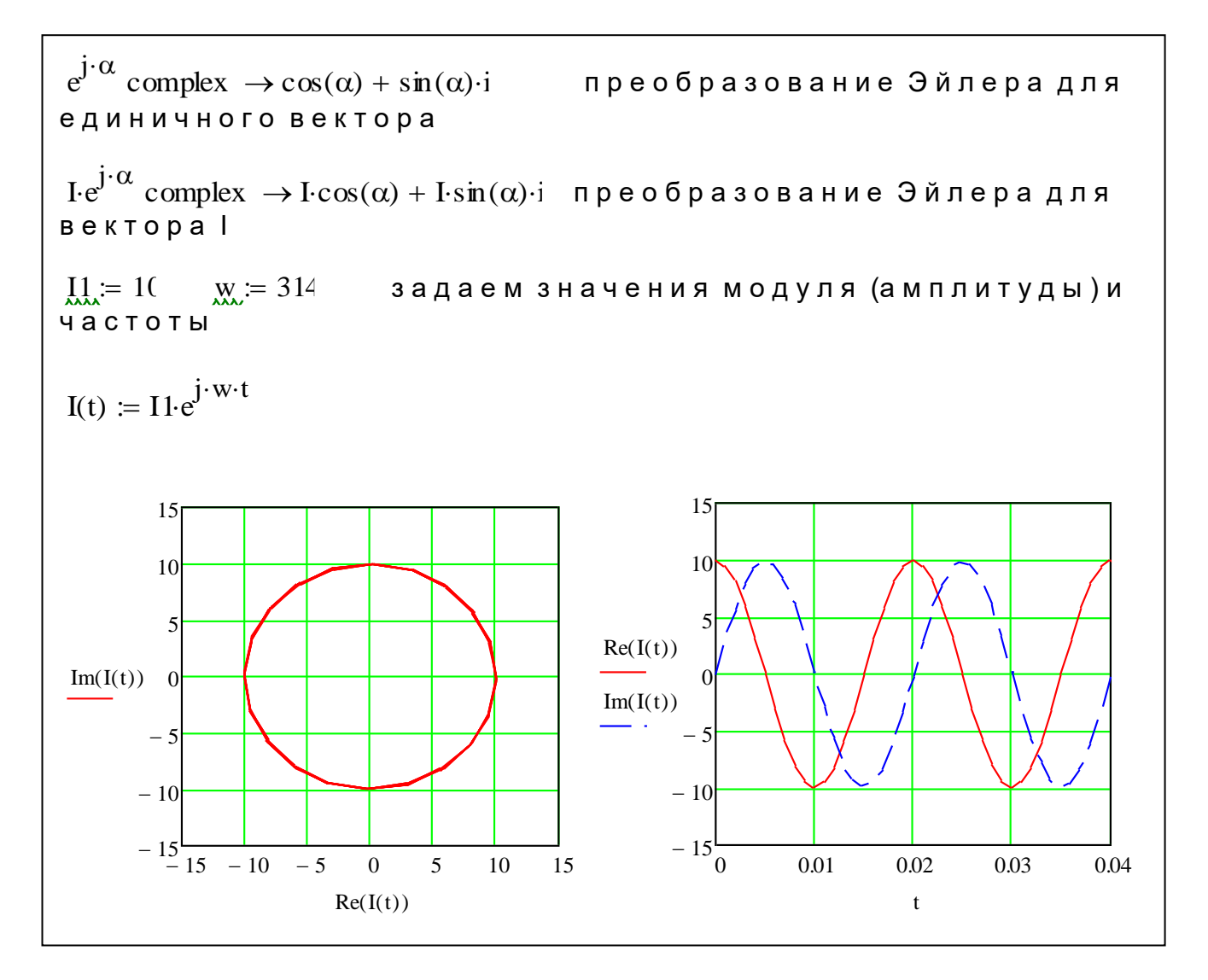

Рисунок 1.5 – Встроенной функции «Mathcad» - complex для реализации формулы Эйлера

 $\overline{B}$ комплексной собой плоскости функция представляет эта циркулирующую спираль, которая соответствует модулю вектора постоянной переменной, в котором  $\lambda = 0$  - это процесс демпфирования. Следовательно, этот метод также может отображать константы и переходные процессы в цепочках переменных.

Спиральный вектор вращается против часовой стрелки против часовой стрелки, что определяет частоту в положительном направлении оси координат. Применение этих концепций позволяет классическим методам теоретической электротехники решать уравнения переходных процессов.

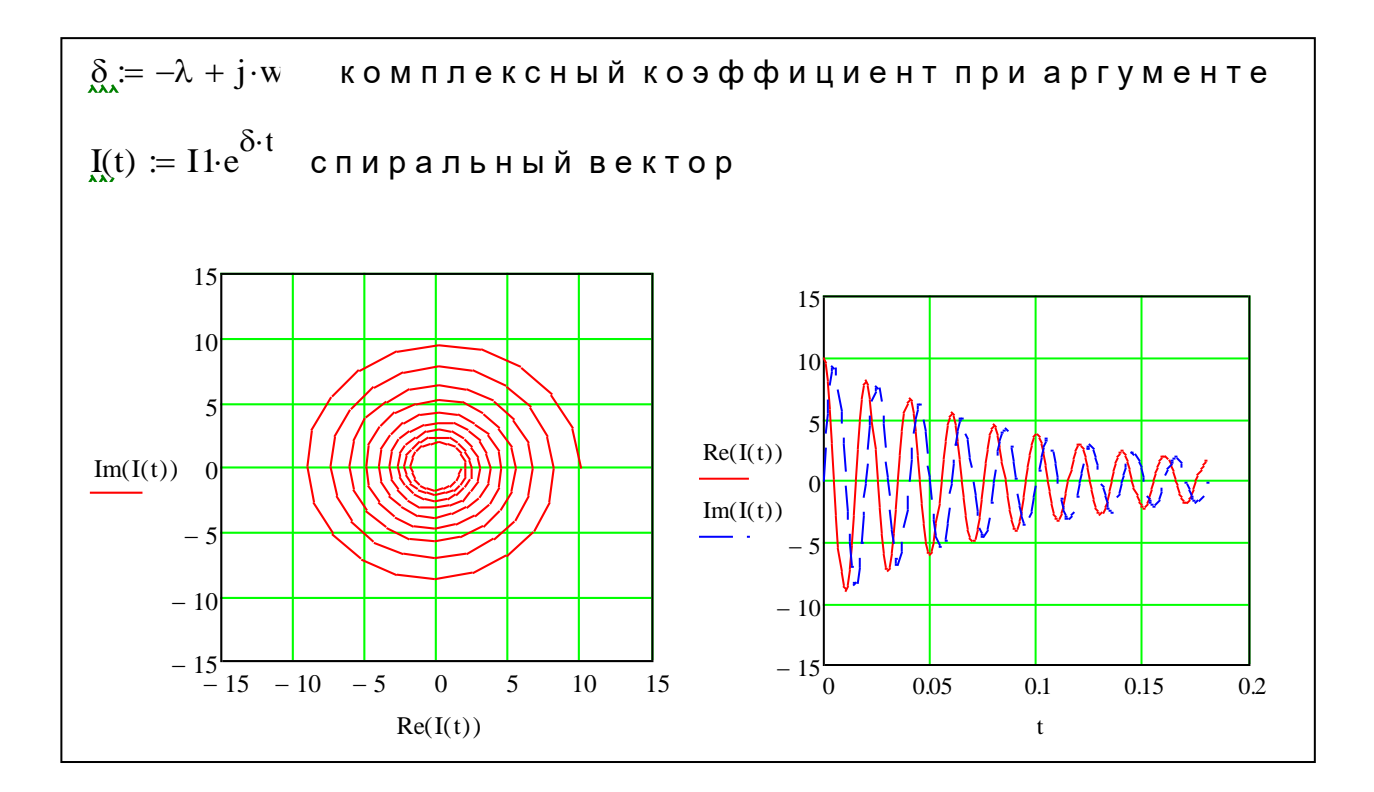

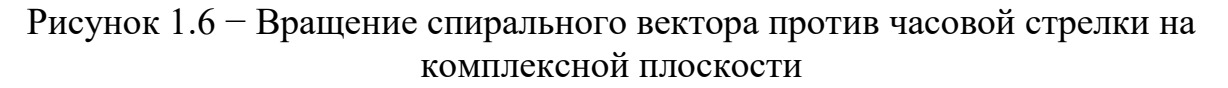

#### 1.3 Преобразование координат

Многие преобразования энергии **ИЗ** вопросов, процессов электромеханических в математическом описании значительное упрощение достигается за счет изменения исходной системы линейных уравнений и переменных конкретного случая в соответствии с математическим описанием физического объекта заменяется новым переменным. Состояние равновесия обычно формируется как инвариантная сила при преобразовании уравнений. Новые предложенные переменные могут быть как истинными, так и сложными, что можно отнести к фактической формуле преобразования переменных, которая обеспечивает неизменность энергии.

Целью преобразования всегда является первым математическим описание динамических тенденций: индуктивности и взаимной индуктивности обмоток для облегчения постепенной ликвидации зависимости от угла поворота ротора, гармонических переменных величин, но их амплитуда и т.д.

Во-первых, статор (а, б) и (д, д) строго определена в системе координат ротора, рассчитанной в соответствии с системой координат переменных физических величин и рассмотрим специфические изменения, которые позволяют переключиться на свободное пространство скорости ок для формального решения задачи каждый из нас упаковка переменного напряжения, тока, поток потока - это вектор, который строго связан с

соответствующей осью упаковки, а модуль изменяется во времени в соответствии с предлагаемыми переменными.

Рисунок 1,7-1,8 переменные пакетов, которые принадлежат к оси реального значения этой переменной координат соответствующая буква обозначается буквой оси х и α, β, строго связан с относительным положением ротора с осями, а также ортогональной системы координат, свободный относительно фиксированных скоростей статора ωk.

Для формального решения задачи переменная обмотка, ток, потоки каждой обмотки - в виде векторов, которые строго привязаны к соответствующей оси, а модуль изменяется во времени в соответствии с предлагаемыми переменными.

На рисунках 1,7-1,8 переменные значения, которые принадлежат к оси реального значения этой переменной координат соответствующая буква обозначается буквой оси х и α, β, строго связан с относительным положением ротора с осями, а также ортогональной системы координат, свободный относительно фиксированных скоростей статора ωk.

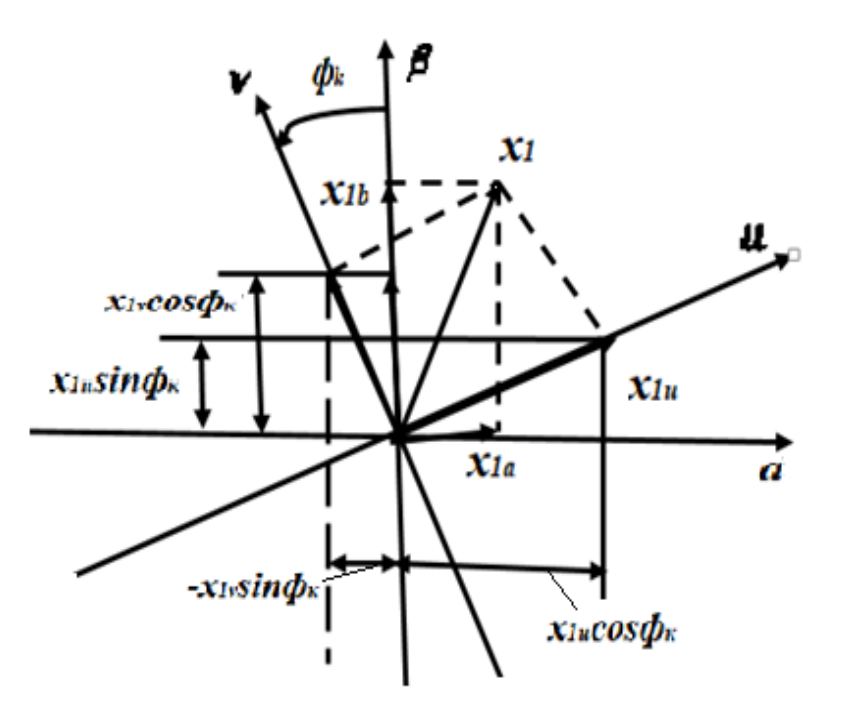

Рисунок 1.7 − Обмоточные переменные обозначены в общем виде

Предполагается, что действительные переменные определяются как сумма проекций действительных переменных на новые оси в соответствующих новых переменных в системе координат u, β (статор) и d, q (оси ротора).

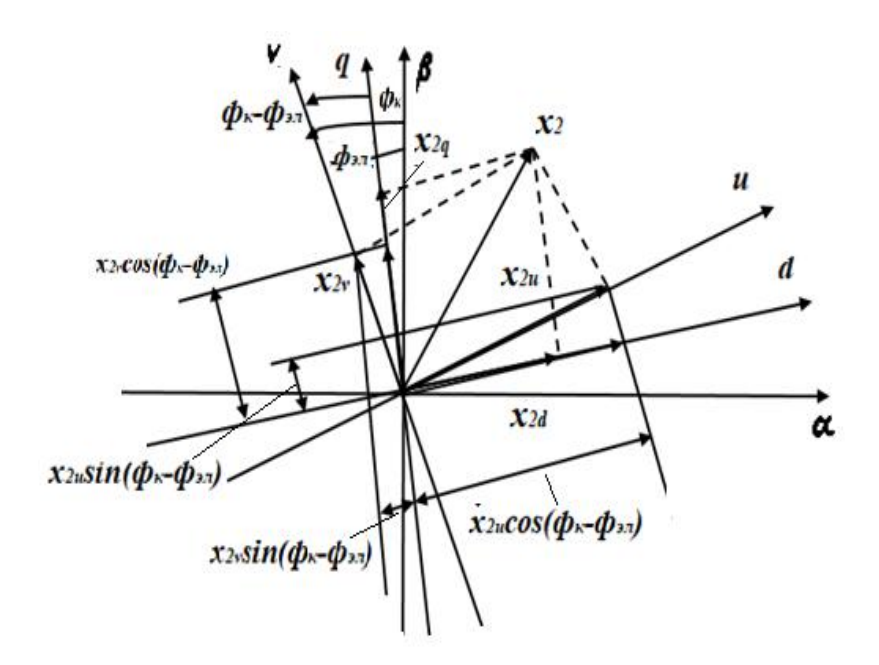

Рисунок 1.8 – Проекций реальных переменных на новые оси

Просуммировав проекции по осям, получим формулы прямого преобразования для статорных переменных в следующем

$$
x_{1u} = x_{1\alpha} \cos \varphi_k + x_{1\beta} \sin \varphi_k
$$
  

$$
x_{1v} = -x_{1\alpha} \sin \varphi_k + x_{1\beta} \cos \varphi_k
$$
 (1.15)

Следовательно, для роторной переменной формулы преобразования имеют вид

$$
x_{2u} = x_{2d} \cos(\varphi_k - \varphi_{3a}) + x_{2q} \sin(\varphi_k - \varphi_{3a})
$$
  

$$
x_{2v} = -x_{2d} \sin(\varphi_k - \varphi_{3a}) + x_{2q} \cos(\varphi_k - \varphi_{3a})
$$
 (1.16)

1.3.1 Модель преобразователя координат и фаз в приложении «Mathcad»

На рисунках 1.9 и 1.10 представлены программы и расчет систем прямого (a,b,c > $\alpha$ , $\beta$  >x,y) и обратного (x,y> $\alpha$ , $\beta$  >a,b,c) преобразований координат, которые используются при моделировании асинхронного двигателя и преобразователя частоты.

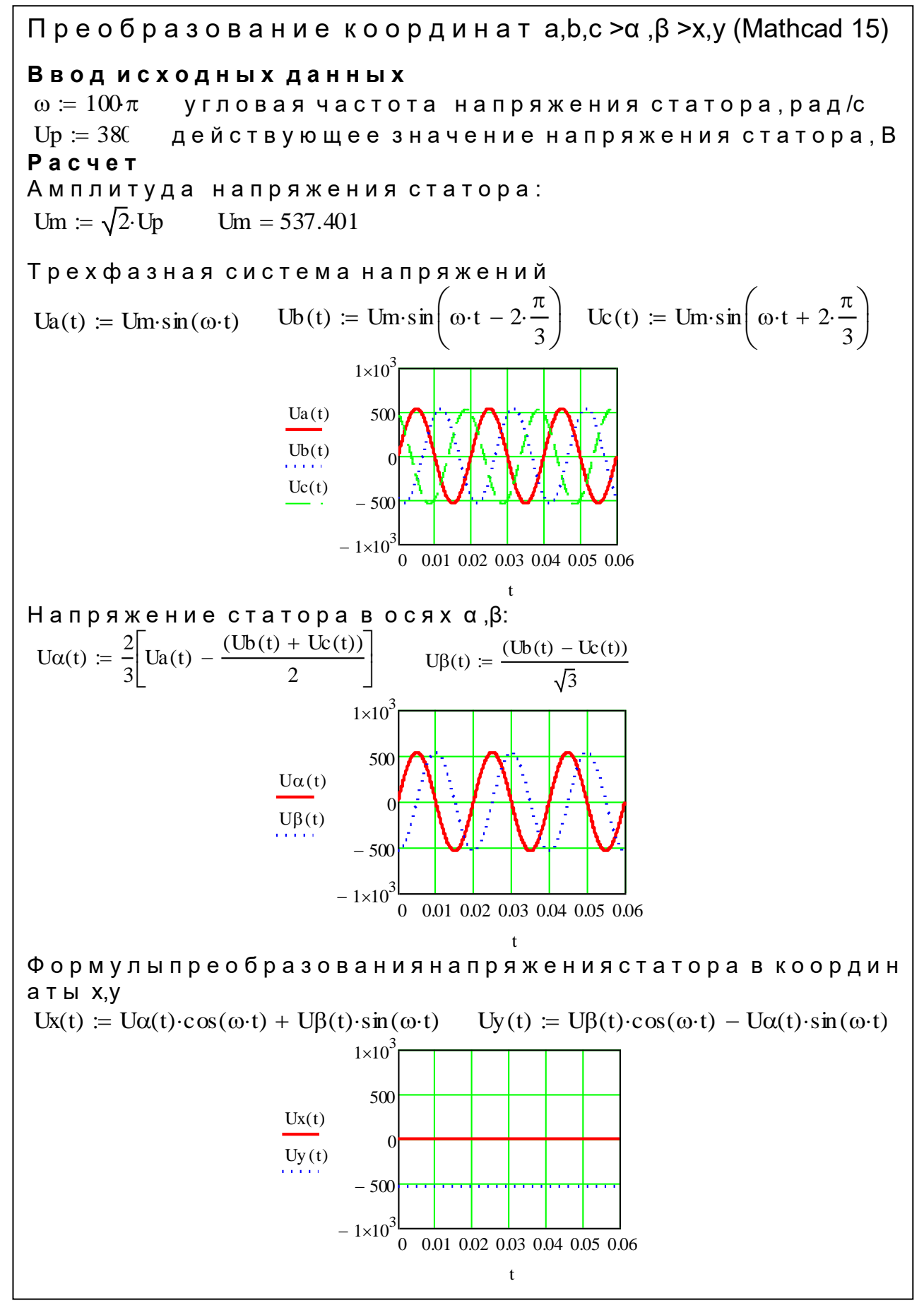

Рисунок 1.9 - Расчет систем прямого преобразования координат

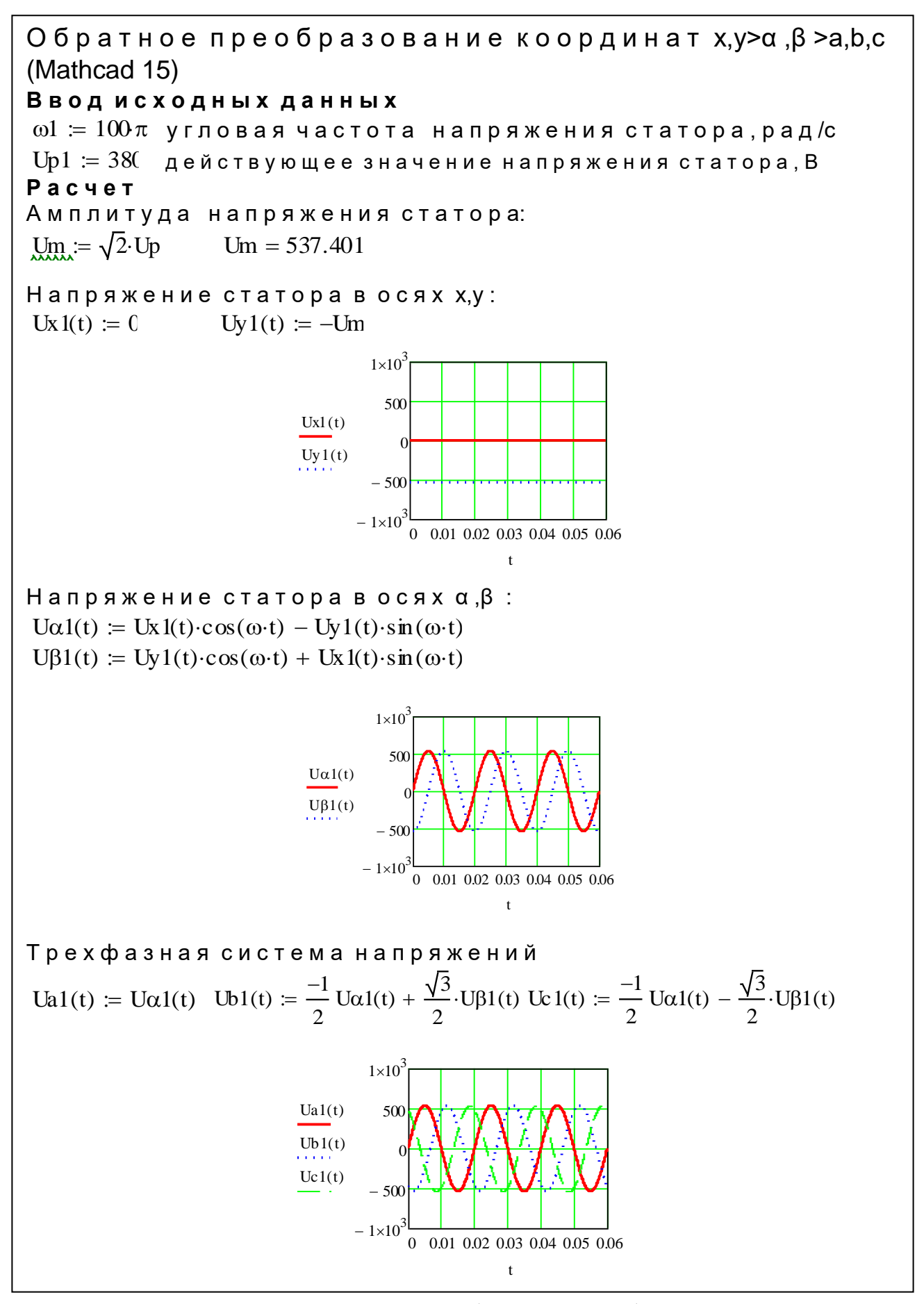

Рисунок 1.10 - Расчет систем обратного преобразования координат

#### 2 Моделирование силового трансформатора в математическом приложении Mathcad»

#### 2.1 Схема замещения силового трансформатора

Составление схемы замещения. Систему уравнений, описывающую электромагнитные процессы в трансформаторе, можно свести к одному уравнению, если учесть, что  $E_1 = nE_2$ , и положить

$$
\dot{E} = \dot{I}_{10} Z_0 = \dot{I}_{10} (R_0 + jX_0)
$$
\n(2.1)

При этом параметры  $R_0$  и  $X_0$  следует выбирать так, чтобы в режиме холостого хода, когда ЭДС  $E_1$  практически равна номинальному напряжению  $U_1$ , TOK

$$
I_{10}E_1 \cos \varphi_{10} = I_{10}^2 R_0
$$
  

$$
\dot{I}_{10} = \frac{\dot{E}_1}{R_0 + jX_0} = \frac{\dot{E}_1}{Z_0}
$$
 (2.2)

по модулю равнялся бы действующему значению тока холостого хода, а мощность- мощности, забираемой трансформатором из сети при холостом ходе.

Решим систему уравнений относительно первичного тока

$$
\dot{I}_1 = \frac{\dot{U}_1}{Z_1 + Z_0 (n^2 Z_n + n^2 Z_2) / \left[ Z_0 + (n^2 Z_n + n^2 Z_2) \right]} = \frac{\dot{U}_1}{Z_{\text{avg.}}}
$$
(2.3)

Трансформатор можно заменить электрической схемой, по которой можно определить токи  $I_1$  и  $I_2$ , мощность  $P_1$ , забираемую из сети, мощность  $\Delta P$ потерь и т.д. Такую электрическую схему называют схемой замещения трансформатора (рисунок 2.1).

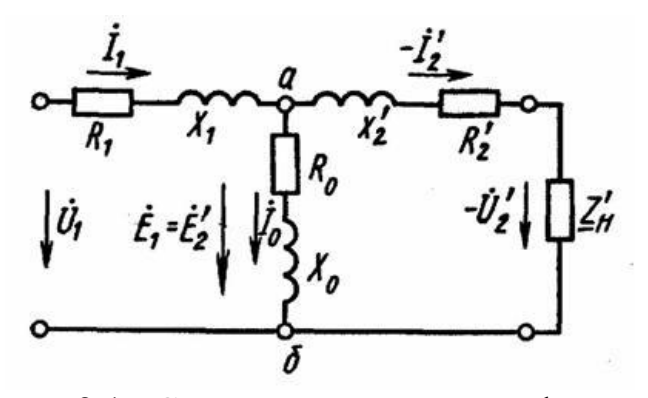

Рисунок 2.1- Схема замещения трансформатора

Эквивалентное сопротивление этой схемы

$$
Z_{_{\text{306}}} = Z_1 + [Z_0(Z'_n + Z'_2)] / [Z_0 + (Z'_n + Z'_2)] \tag{2.4}
$$

\n
$$
\text{CME } Z_1 = R_1 + JX_1;
$$
\n

\n\n $Z_0 = R_0 + JX_0;$ \n

\n\n $Z'_2 = n^2 Z_2 = n^2 (R_2 + JX_2);$ \n

\n\n $Z'_n = n^2 Z_n.$ \n

Чередующаяся цепь трансформатора - комбинация двух чередующихся цепей - соединенных между собой первичной и вторичной обмоток в точках а и b. Начальная цепь намотки содержит помехи R1 и X1, а вторая цепь намотки содержит барьеры R'2 и X'2. Часть переменного тока между током а и b указывает ток I10, называемый цепью намагничивания. Напряжение applies1 подается на входную цепь переменного тока, а переменный импеданс нагрузки Z подключается к выходному напряжению ∂'2.

Сопротивления  $Z_2$  (и его составляющие  $R'_2 = R_2 n^2$  и  $X'_2 = X_2 n^2$ ), а также Z н называют соответственно сопротивлениями вторичной обмотки и нагрузки, приведенными к первичной обмотке. Аналогично приведенными называют значения ЭДС и тока:  $E'_2 = nE_2$ ;  $\Gamma_2 = I_2/n$ .

Полная мощность приведенного контура вторичной обмотки в схеме замещения равна мощности вторичной обмотки реального трансформатора:  $\Gamma_2$  $E'_2 = (I_2/n) E_2 n = E_2 I_2$ , а мощность электрических потерь в приведенном вторичном контуре этой схемы равна мощности потерь во вторичной обмотке реального трансформатора:  $\Gamma_2 R = (I_2/n)^2 R_2 n^2 = I_2 R_2$ .

Относительные падения напряжений в активном и индуктивном сопротивлениях приведенного вторичного контура также остаются неизменными, как и в реальном трансформаторе:

$$
I'_2R'_2/E'_2 = (I_2/n)n^2R_2/(nE_2) = I_2R_2/E_2;
$$
  
\n
$$
I'_2X_2/E'_2 = (I_2/n)n^2X_2/(nE_2) = I_2X_2/E_2.
$$
\n(2.5)

#### 2.2 Определение параметров схемы замещения

Параметры схемы замещения для любого трансформатора можно определить по данным опытов холостого хода (рисунок 2.2) и короткого замыкания (рисунок 2.3).

2.2.1 Опыт холостого хода

В опыте холостого хода (рисунок 2.2) вторичная обмотка трансформатора разомкнута, а к первичной подводится номинальное напряжение  $U_{1H} = U_{10}$ .

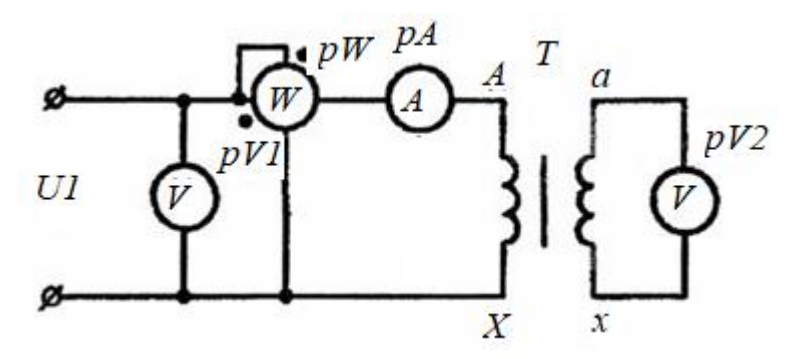

Рисунок 2.2 – Опыт холостого хода

Схема замещения трансформатора (рисунок 2.1) для режима холостого хода (I<sub>2</sub>=0) примет вид (рисунок 2.3).

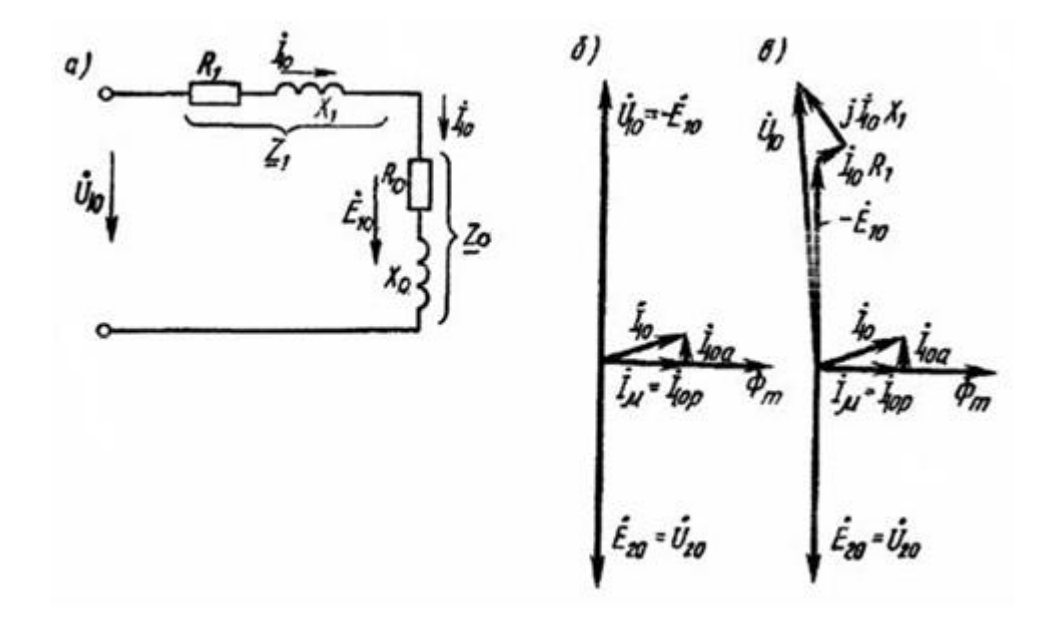

Рисунок 2.3 − Схема замещения трансформатора для режима холостого хода

Измерив ток холостого хода  $I_{10}$  и мощность  $P_{10}$ , потребляемую трансформатором, согласно схеме замещения (рисунок 2.3, а) находим

$$
Z_{\text{exx}} = U_{10} / I_{10};
$$
  
\n
$$
R_1 + R_0 = P_{10} / I_{10}^2;
$$
  
\n
$$
X_1 + X_0 = \sqrt{Z_{\text{exx}}^2 - (R_1 + R_0)^2},
$$
\n(2.6)

где:  $Z_{\text{BXX}}$  – входное сопротивление трансформатора при опыте холостого хода.

Так как ток холостого хода мал по сравнению с номинальным током трансформатора, электрическими потерями  $\Delta P_{\text{3D1}} = I_{10}^2$  R<sub>1</sub> пренебрегают и считают, что вся мощность, потребляемая трансформатором, расходуется на компенсацию магнитных потерь в стали магнитопровода. При этом

$$
P_{10} = I_{10}^2 (R_1 + R_0) \approx I_{10}^2 R_0, \tag{2.7}
$$

откуда  $R_0 = P_{10} / I_{10}^2$ .

Аналогично считают, что  $X_1 + X_0 \approx X_0$ , так как сопротивление  $X_0$ трансформатора основным потоком  $\Phi$ **(потоком)** определяется взаимоиндукции), а  $X_1$  – потоком рассеяния  $\Phi_{\Lambda 1}$ , который во много раз меньше Ф. Поэтому с большой степенью точности полагают, что

$$
Z_0 = U_{10} / I_{10};
$$
  
\n
$$
X_0 = \sqrt{Z_0^2 - R_0^2}.
$$
\n(2.8)

Измерив напряжения  $U_{10}$  и  $U_{20}$  первичной и вторичной обмоток, определяют коэффициент трансформации

$$
n = \frac{U_{10}}{U_{20}}.\tag{2.9}
$$

Векторная диаграмма трансформатора в режиме холостого хода, построенная исходя из указанных выше допущений, изображена на рисунке 2.3, б. В действительности ток  $I_{10}$  создает в первичной обмотке падения напряжения  $I_{10}R_1$  и  $I_{10}X_1$ , поэтому  $U_{10}=-E_{10}+I_{10}R_1+J_{10}X_1$ .

Соответствующая векторная диаграмма показана на рисунке. 2.3, в.

2.2.2 Опыт короткого замыкания

Второй вал зафиксирован с коэффициентом  $Zn = 0$ , а второй импульс равен или равен току через номинальный ток. В трансформаторах U значение Uk падает с 5 до 15% от номинального значения. В трансформаторах малой мощности напряжение  $U_{\kappa}$  может достигать 25-50% от  $U_{\text{HOM}}$ .

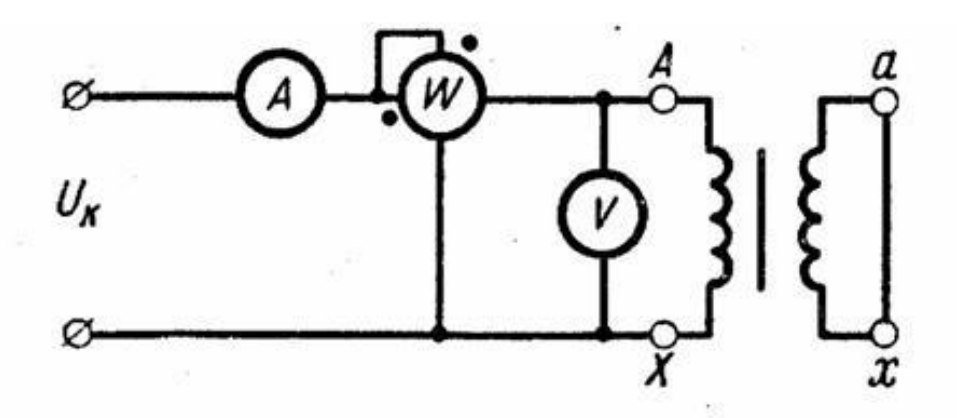

Рисунок 2.4 - Опыт короткого замыкания

В зависимости от напряжения, приложенного к первичной обмотке трансформатора, протекающего вдоль магнитного магнитопровода,  $\mathbf{M}$ магнитные потери пропорциональны квадранту индукции, то есть магнитному потоку стали и току нагрузки, с учетом величины магнитного потока в квадрате. В этом случае сопротивления R0 и X0 выводятся из общей схемы

эквивалентности трансформатора и преобразуют ее в схему, показанную в 2.3, а). Параметры этого графика определяются следующими соотношениями:

$$
Z_{\kappa} = U_{\kappa} / I_{1_{\text{HOM}}};
$$
  
\n
$$
R_{\kappa} = R_{1} + R'_{2} = P_{\kappa} / I_{1_{\text{HOM}}^{2}}^{2};
$$
  
\n
$$
X_{\kappa} = X_{1} + X'_{2} = \sqrt{Z_{\kappa}^{2} - R_{\kappa}^{2}},
$$
\n(2.9)

 Ниже приведен расчет параметров схемы замещения силовых трансформаторов ТМ – 250/35 и ТМ – 25/10/0,4. Исходные данные приведены в таблице 2.1

| Наименование                   | Обозначение        | Единица        | $TM -$     | $TM -$    |
|--------------------------------|--------------------|----------------|------------|-----------|
|                                |                    | измерения      | 250/35/0,4 | 25/10/0,4 |
| Номинальная мощность           | S <sub>H</sub>     | <b>MBA</b>     | 0,25       | 0,025     |
| Номинальное напряжение         | U <sub>H</sub>     | $\kappa$ B     |            |           |
| <b>BH</b>                      |                    |                | 35         | 10        |
| <b>HH</b>                      |                    |                | 0,4        | 0,4       |
| Напряжение короткого замыкания | $U_k$              | %              | 6,5        | 4,5       |
| Потери короткого замыкания     | $\Delta P_k$       | B <sub>T</sub> | 3700       | 600       |
| Потери холостого хода          | $\Delta P_{\rm x}$ | $B_T$          | 1000       | 130       |
| Ток холостого хода             | $I_{x}$            | $\%$           | 2,3        | 3,2       |
| Активное сопротивление         | $R_T$              | O <sub>M</sub> | 72         | 0,154     |
| Индуктивное сопротивление      | $X_T$              | Oм             | 318        | 0,244     |

Таблица 2.1− Параметры трансформатора

1. Расчет параметров схемы замещения трансформатора ТМ – 250/35/0,4 Напряжение короткого замыкания:

$$
U_{1k} = \frac{U_k}{100} \cdot U_{1\mu_{0M}} = 0,065 \cdot 35000 = 2275 \ B.
$$
 (2.10)

Ток короткого замыкания:

$$
I_{1k} = I_{1\text{max}} = \frac{S_{\text{max}}}{\sqrt{3} \cdot U_{1\text{max}}} = \frac{250000}{\sqrt{3} \cdot 35000} = 4,1 \text{ } A. \tag{2.11}
$$

Коэффициент мощности в режиме короткого замыкания:

$$
\cos \varphi_k = \frac{P_k}{\sqrt{3} \cdot U_{1_{HOM}}} = \frac{3700}{\sqrt{3} \cdot 2275 \cdot 4,1} = 0,229. \tag{2.12}
$$

Полное сопротивление короткого замыкания:

$$
Z_k = \frac{U_{1k}}{\sqrt{3} \cdot I_{1k}} = \frac{2275}{\sqrt{3} \cdot 4,1} = 320 \text{ } O_M. \tag{2.13}
$$

Активная составляющая сопротивления короткого замыкания:

$$
r_k = Z_k \cdot \cos \varphi_k = 320 \cdot 0,229 = 73 \text{ } \text{O}_M. \tag{2.14}
$$

Индуктивная составляющая сопротивления короткого замыкания:

$$
x_k = \sqrt{Z_k^2 - r_k^2} = \sqrt{320^2 - 73^2} = 312 \text{ } \text{O}_M. \tag{2.15}
$$

Активные и индуктивные сопротивления Т – образной схемы замещения трансформатора:

$$
r_{k} = r'_{2} = \frac{73}{2} = 36,5 \text{ } OM;
$$
  

$$
x_{1} = x'_{2} = \frac{312}{2} = 156 \text{ } OM.
$$
 (2.16)

Фактические (неприведенные) значения сопротивлений вторичной обмотки трансформатора:

$$
r_2 = \frac{r'_2}{k_{mp}^2} = \frac{36,5}{(35000/400)^2} = 0,005 \text{ } \text{O}m;
$$
  

$$
x_2 = \frac{x'_2}{k_{mp}^2} = \frac{156}{(35000/400)^2} = 0,02 \text{ } \text{O}m.
$$
 (2.17)

Ток холостого хода:

$$
I_{0_{HOM}} = \frac{i_0}{100} \cdot I_{1_{HOM}} = 0,023 \cdot 4,1 = 0,0943 \ A.
$$
 (2.18)

Коэффициент мощности в режиме холостого хода:

$$
\cos \varphi_0 = \frac{P_{0}_{HOM}}{\sqrt{3} \cdot I_{0}_{HOM} \cdot U_{1}_{HOM}} = \frac{1000}{\sqrt{3} \cdot 0.0943 \cdot 35000} = 0.175. \tag{2.19}
$$

Полное сопротивление ветви намагничивания Т – образной схемы замещения трансформатора:

$$
Z_0 = \frac{U_{1_{HOM}}}{\sqrt{3} \cdot I_{0_{HOM}}} = \frac{35000}{\sqrt{3} \cdot 0.0943} = 214287 \text{ } O_M. \tag{2.20}
$$

Активная и индуктивная составляющие ветви намагничивания:

$$
r_0 = Z_0 \cdot \cos \varphi_0 = 214287 \cdot 0,175 = 37500 \text{ } \text{O}m;
$$
  

$$
x_0 = \sqrt{Z_0^2 - r_0^2} = \sqrt{214287^2 - 37500^2} = 210980 \text{ } \text{O}m.
$$
 (2.21)

2. Расчет параметров схемы замещения трансформатора ТМ– 25/10/0,4 Напряжение короткого замыкания по формуле (2.10):

$$
U_{1k} = \frac{U_k}{100} \cdot U_{1\text{max}} = 0,045 \cdot 10000 = 450 \text{ B}.
$$

Ток короткого замыкания по формуле (2.11):

$$
I_{1k} = I_{1\text{max}} = \frac{S_{\text{max}}}{\sqrt{3} \cdot U_{1\text{max}}} = \frac{25000}{\sqrt{3} \cdot 10000} = 1,44 \text{ A}.
$$

Коэффициент мощности в режиме короткого замыкания по формуле (2.12):

$$
\cos \varphi_k = \frac{P_k}{\sqrt{3} \cdot U_{1_{\text{HOM}}}} = \frac{600}{\sqrt{3} \cdot 10000} = 0,035.
$$

Полное сопротивление короткого замыкания по формуле (2.13):

$$
Z_k = \frac{U_{1k}}{\sqrt{3} \cdot I_{1k}} = \frac{450}{\sqrt{3} \cdot 1,44} = 180,64 \text{ } \text{O}m.
$$

Активная составляющая сопротивления короткого замыкания по формуле (2.14):

$$
r_k = Z_k \cdot \cos \varphi_k = 180,64 \cdot 0,035 = 6,32 \text{ } \text{O}_M.
$$

Индуктивная составляющая сопротивления короткого замыкания по формуле (2.15):

$$
x_k = \sqrt{Z_k^2 - r_k^2} = \sqrt{180,64^2 - 6,32^2} = 180,52 \ \text{O}.
$$

Активные и индуктивные сопротивления Т – образной схемы замещения трансформатора по формуле (2.16):

$$
t_0 = \sqrt{Z_0^2 - r_0^2} = \sqrt{214287^2 - 37500^2} = 2
$$
\n
$$
t_0 = \sqrt{Z_0^2 - r_0^2} = \sqrt{214287^2 - 37500^2} = 2
$$
\n
$$
MerrpoB cxemHJ
$$
 3aMeuhehha rapatedopho  
\nropotroto 3ambikaha na dopmyne (2.\n
$$
U_{1k} = \frac{U_k}{100} \cdot U_{1new} = 0,045 \cdot 10000 = 455
$$
\n
$$
H_{1k} = I_{1new} = \frac{S_{new}}{\sqrt{3} \cdot U_{1new}} = \frac{25000}{\sqrt{3} \cdot 10000} = 1,
$$
\n
$$
Mouuhocrn B pexume koportroto 38
$$
\n
$$
cos \varphi_k = \frac{P_k}{\sqrt{3} \cdot U_{1new}} = \frac{600}{\sqrt{3} \cdot 10000} = 0
$$
\n
$$
mnsnehue koportroto 3ambikahaa no do
$$
\n
$$
Z_k = \frac{U_{1k}}{\sqrt{3} \cdot I_{1k}} = \frac{450}{\sqrt{3} \cdot 1,44} = 180,64 \text{ C}
$$
\n
$$
GraBJIAouuaa \text{ conformas.}
$$
\n
$$
r_k = Z_k \cdot cos \varphi_k = 180,64 \cdot 0,035 = 6,3
$$
\n
$$
cocraBJIAouuaa \text{ conformas.}
$$
\n
$$
x_k = \sqrt{Z_k^2 - r_k^2} = \sqrt{180,64^2 - 6,32^2} = 18
$$
\n
$$
Halyktrubhbe \text{ conformal.}
$$
\n
$$
T_0 = 65
$$
\n
$$
T_0 = \frac{6,32}{2} = 3,16 \text{ O}.
$$
\n
$$
r_k = r'_2 = \frac{6,32}{2} = 3,16 \text{ O}.
$$
\n
$$
r_k = r'_2 = \frac{180,52}{2} = 90,26 \text{ O}.
$$

Фактические (неприведенные) значения сопротивлений вторичной обмотки трансформатора по формуле (2.17):

$$
r_2 = \frac{r'_2}{k_{mp}^2} = \frac{3,16}{(10000/400)^2} = 0,005 \text{ } O_M;
$$
  

$$
x_2 = \frac{x'_2}{k_{mp}^2} = \frac{90,26}{(10000/400)^2} = 0,144 \text{ } O_M.
$$

Ток холостого хода по формуле (2.18):

$$
I_{0}_{\text{HOM}} = \frac{i_0}{100} \cdot I_{1_{\text{HOM}}} = 0,032 \cdot 1,44 = 0,046 \text{ A}.
$$

Коэффициент мощности в режиме холостого хода по формуле (2.19):

$$
\cos \varphi_0 = \frac{P_{0_{HOM}}}{\sqrt{3} \cdot I_{0_{HOM}} \cdot U_{1_{HOM}}} = \frac{130}{\sqrt{3} \cdot 0,046 \cdot 10000} = 0,163.
$$

Полное сопротивление ветви намагничивания Т - образной схемы замещения трансформатора по формуле (2.20):

$$
Z_0 = \frac{U_{1_{HOM}}}{\sqrt{3} \cdot I_{0_{HOM}}} = \frac{10000}{\sqrt{3} \cdot 0.046} = 125659 \text{ } O_M.
$$

Активная и индуктивная составляющие ветви намагничивания по формуле (2.21):

$$
r_0 = Z_0 \cdot \cos \varphi_0 = 125659 \cdot 0,163 = 20482 \text{ } \text{O}m;
$$
  

$$
x_0 = \sqrt{Z_0^2 - r_0^2} = \sqrt{125659^2 - 20482^2} = 123978 \text{ } \text{O}m.
$$

Расчет режима короткого замыкания модифицированным методом Эйлера Ввод исходных данных  $r1 = 36.5$ активное сопротивление первичной обмотки  $x1 := 156$ индуктивное сопротивление первичной обмотки  $r0 = 37500$ активное сопротивление ветви намагничивания  $x0 := 210980$ индуктивное сопротивление ветви намагничивания  $r2 = 36.5$ активное сопротивление первичной обмотки  $x2 := 156$ индуктивное сопротивление первичной обмотки  $u = 35000$ номинальное напряжение первичной обмотки  $uk = 227$ напряжение короткого замыкания Решениє  $R = r1 + r2$  $R = 73$ активное сопротивление КЗ x1  $11 :=$  $\overline{314}$  $11 = 0.497$ ИНДУКТИВНОСТЬ ПЕРВИЧНОЙ ОбМОТКИ  $x2$  $12 := \frac{1}{314}$  $12 = 0.497$ ИНДУКТИВНОСТЬ ПЕРВИЧНОЙ ОбМОТКИ **x0**  $10 :=$  $\overline{314}$  $10 = 671.911$ индуктивность ветви намагничивания  $L := 11 + 12$  $L = 0.994$ индуктивность цепи КЗ  $h = 0.001$  $N = 500$ шаг и количество точек решения  $\frac{d}{dt}$  i  $-\frac{1}{L}$  (uk – R·i)  $\mathsf{d}\mathsf{t}$ решаемое уравнение  $f(t, i) := \frac{1}{1} \cdot (uk - R \cdot i)$ функция в нормированном виде  $\begin{pmatrix} t_0 \\ i_0 \end{pmatrix} := \begin{pmatrix} 0 \\ 0 \end{pmatrix}$ 

Рисунок 2.5 - Расчет режима короткого замыкания

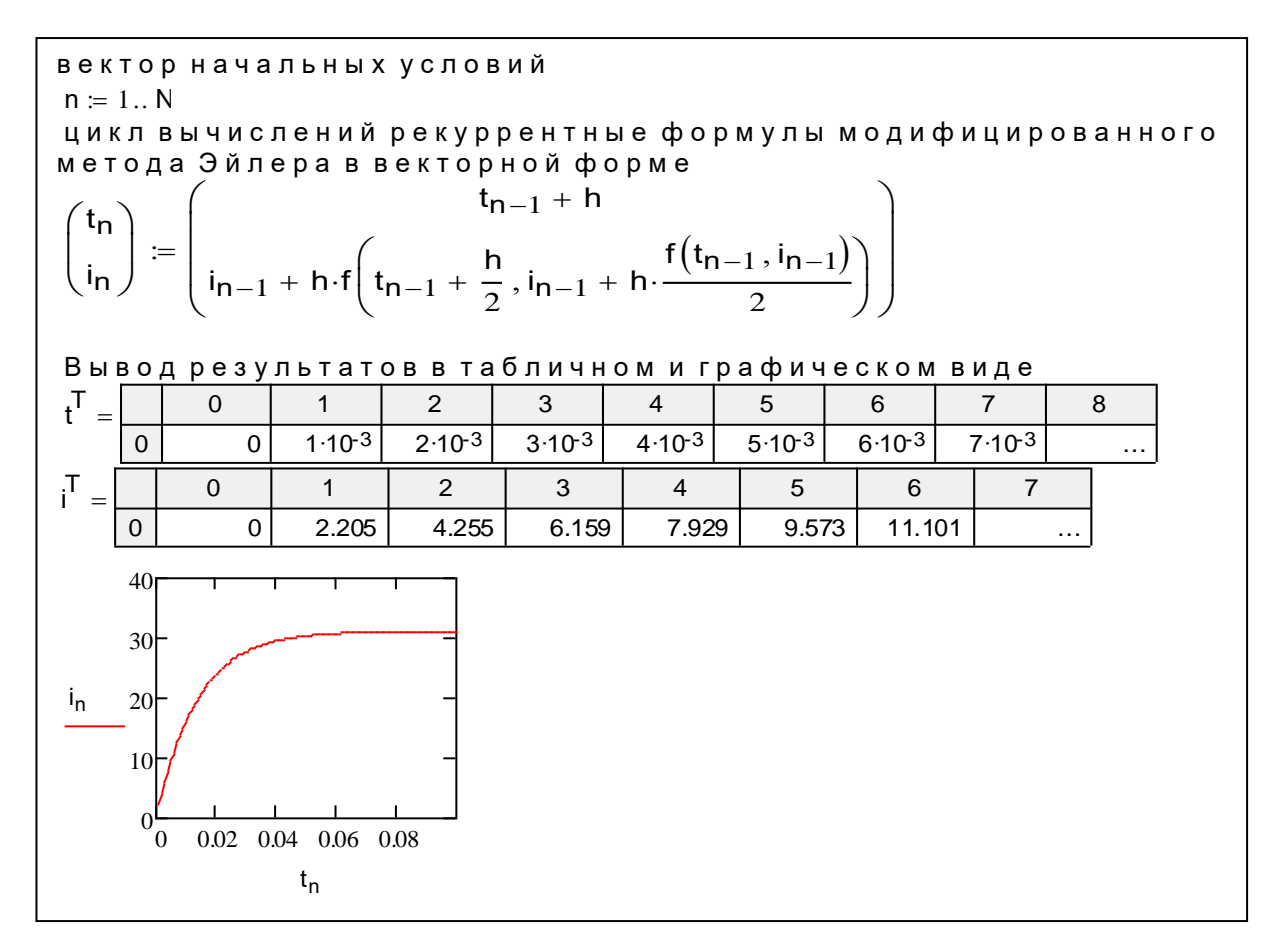

Рисунок 2.6 – Расчет режима короткого замыкания (продолжение)

```
Расчет режима холостого хода модифицированным методом Эйл
epa
Ввод исходных данных
r1 = 36.5активное сопротивление первичной обмотки
x1 := 156индуктивное сопротивление первичной обмотки
r0 = 37500активное сопротивление ветви намагничивания
x0 = 210980индуктивное сопротивление ветви намагничивания
u = 35000номинальное напряжение первичной обмотки
Решениє
R = r1 + r0R = 3.754 \times 10^4активное сопротивление XX
   x111 :=\overline{314}11 = 0.497
```
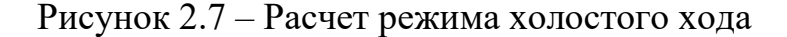

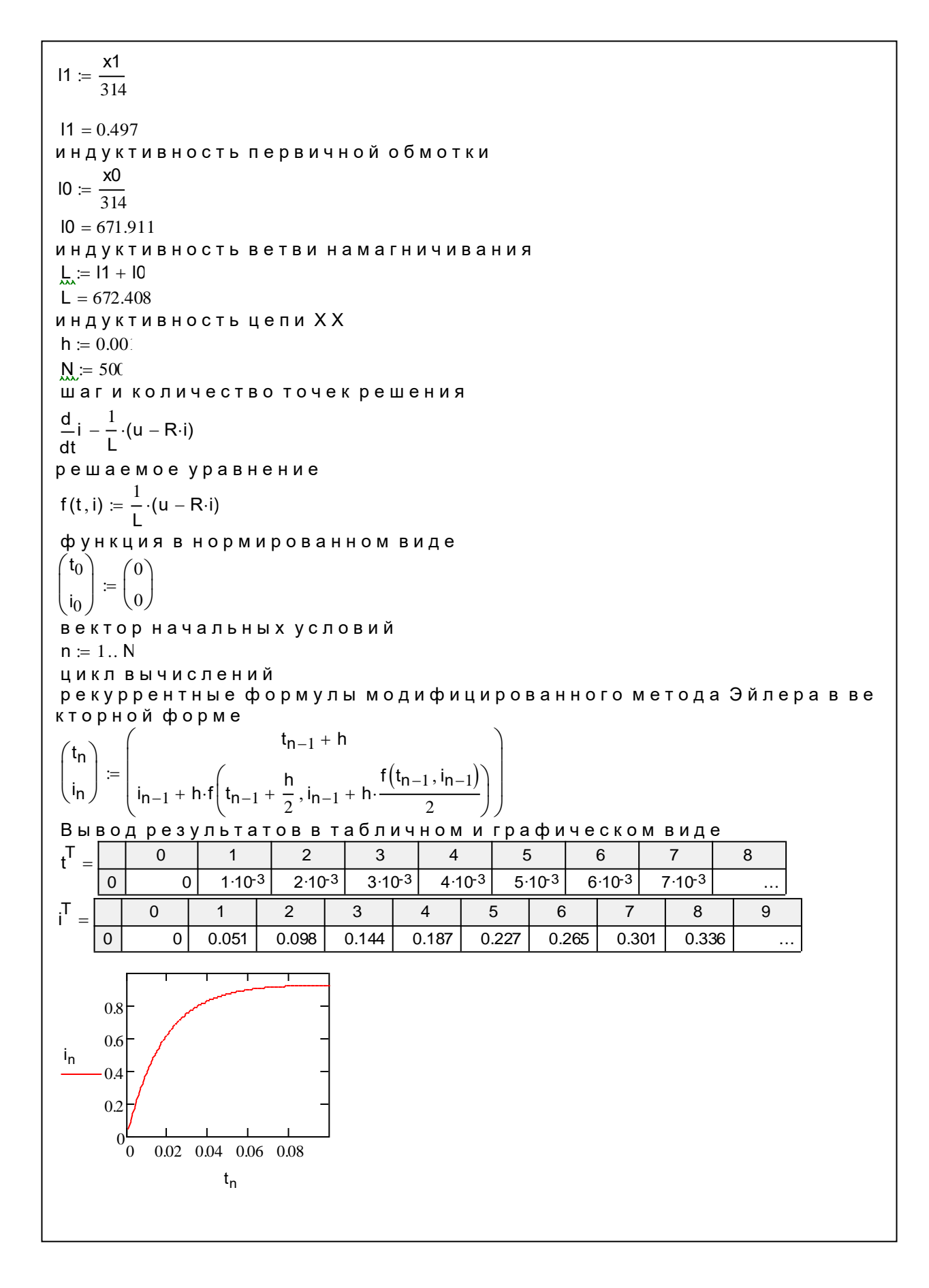

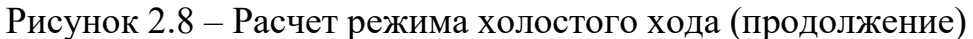

3 Модель асинхронного двигателя при питании от преобразователя частоты

#### 3.1 Выходное напряжение преобразователя частоты

В настоящее время для контроля частоты устройств переменного тока, принципа их работы, конструкции контура, алгоритмов управления и т. д. используются разные передатчики частоты.

Широко применяются при частотном управлении ПЧ с управляемым выпрямителем и автономными инверторами напряжения или тока (ПЧ с АИ рисунок 3.1), которые и будут рассмотрены в данной работе.

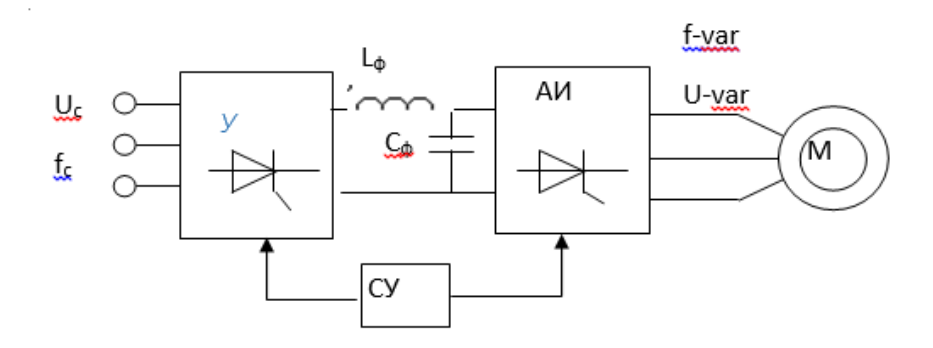

Рисунок 3.1 – ПЧ с управляемым выпрямителем и автономными инверторами напряжения

Передатчик имеет достаточно хорошие схемы схемотехнических решений, которые используются с АІ4 - обычно это трехфазная классическая мостовая схема. Схемы многофазной коррекции используются для снижения высокого напряжения цепи питания и отрегулированного напряжения. Поскольку значительное увеличение пульсаций преобразователей (18, 24 импульсных схем) связано с увеличением их стоимости и структурными трудностями, они обычно ограничены двенадцатью импульсными цепями или параллельными соединениями двух 6-импульсных цепей.

Рассмотрим принцип действия АИ без учета электромагнитных коммутационных процессов, считая тиристоры идеальными ключами (рисунок 3.2). Для построения алгоритма учитывается, что сдвиг фаз между напряжениями  $U_a$ ,  $U_b$ ,  $U_c$  составляет  $2\pi/3$ .

Последовательность коммутации соответствующих тиристоров V1-V6 следующая. На первом интервале (0-2 $\pi$ /3) открыты ключи VI анодной группы и (поочередно) V6 и V2 катодной группы. Ток протекает по цепи «+»→VI→фаза «а» (начало) → «0» статора→фаза «b» (фаза «с») →V6(V2)→ «-». К фазе «а» статора будет приложено напряжение  $U_{\text{IV}}/2$ .

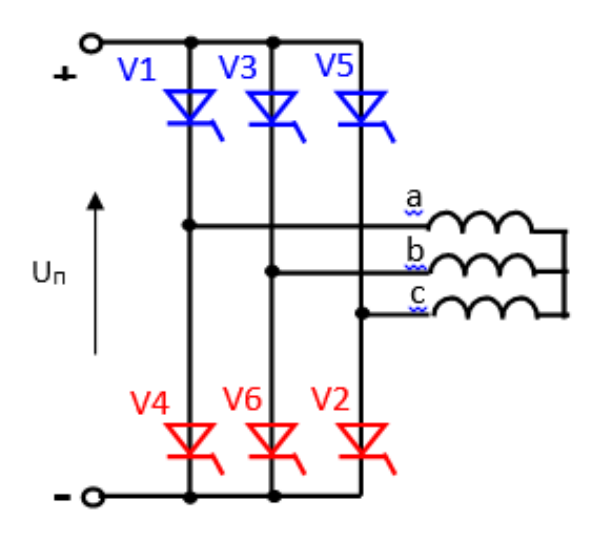

Рисунок 3.2 − АИ без учета электромагнитных коммутационных процессов

В промежуточной (2π / 3-π) анодной группе V3 и катодной группе V2 открыты. Ток тока проходит через «+» → V3 → фаза фаза «b» (пуск) → статор  $\langle \langle 0 \rangle \rangle \rightarrow \langle \phi$ аза  $\langle \langle c \rangle \rangle \rightarrow \langle \rangle$   $\rightarrow \langle \langle \rangle \rangle$ . Напряжение не распространяется на фазу статора «а». В интервале (π-5π / 3) аналоговая группа V3, V5 (поочередно) и кодированная группа V4 открыты. Ток проходит через токовую цепь  $\langle + \rangle \rightarrow$ V3 (V5), фаза «b» (фаза «c»)  $\rightarrow$  статор «0»  $\rightarrow$  фаза  $\rightarrow$  а  $\rightarrow$  V4  $\rightarrow$  «-». Напряжение «UP / 2» подается на фазу «a» статора.

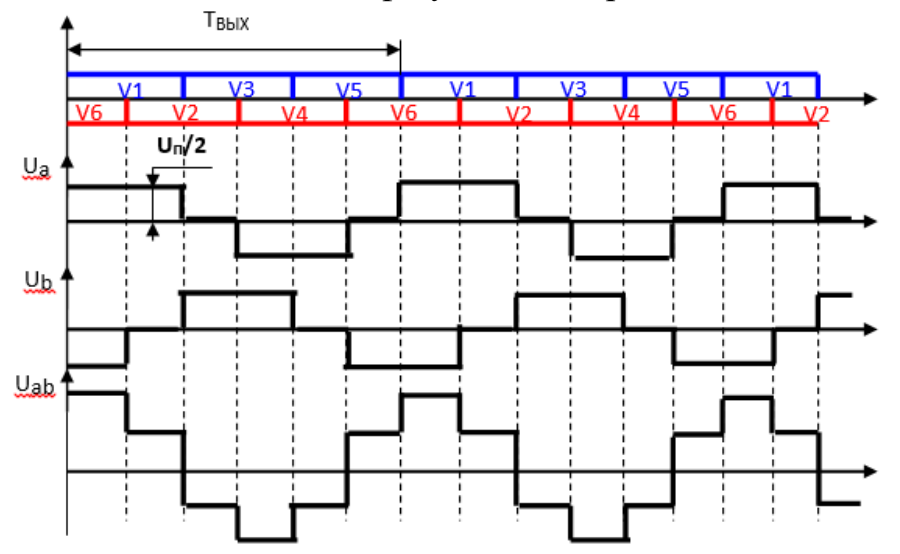

 Рисунок 3.3 – График последовательности коммутации соответствующих тиристоров *V1-V6*

Линейное напряжение Uab = Ua-Ub. Тип полученного напряжения (рисунок 3.3) указывает на то, что напряжение напряжения значительно отличается от синусоиды. Подобная структура других фаз указывает, что трехфазная система прямоугольных или пошаговых напряжений формируется и перемещается друг к другу на 120 эл. градусов.

Известно, что любую периодическую несинусоидальную кривую можно представить в виде суммы гармонических составляющих, то есть разложить в ряд Фурье. Поскольку выходное напряжение преобразователей частоты соответствует этим определениям, его также можно разложить в ряд Фурье. На рисунке 3.4 приведен пример такой операции для ступенчатой периодической функции, выполненный в системе «Mathcad». Для наглядности на рисунке показаны кривые первой, пятой и седьмой гармонических составляющих

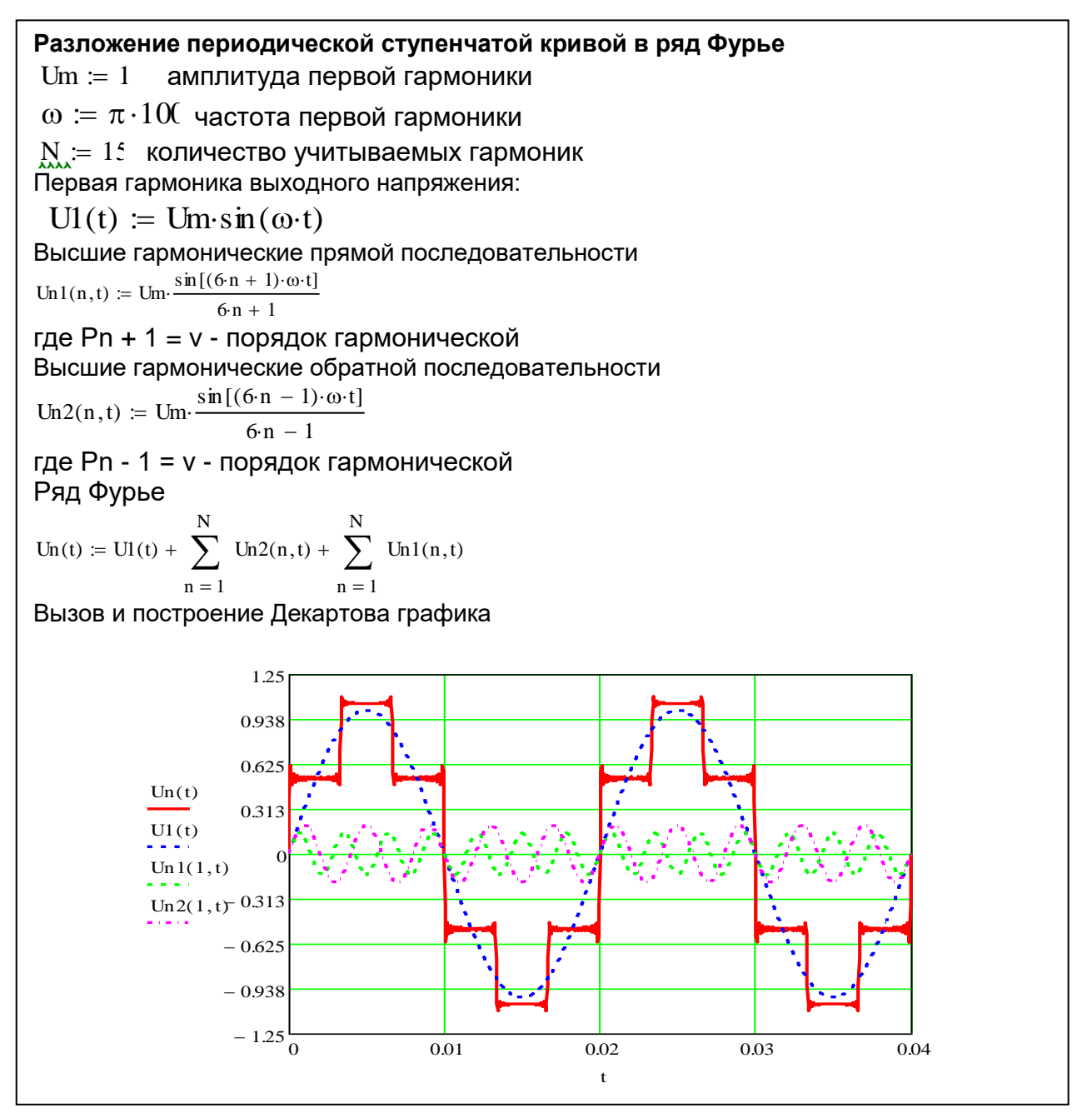

Рисунок 3.4 – Разложение периодической ступенчатой кривой в ряд Фурье

Проведем анализ выходного напряжения систем ПЧ-АИ.

Ступенчатая кривая выходного напряжения может быть разложена в ряд Фурье, как

$$
U_c = \frac{4}{\pi} U_m r \left[ \sin \omega t + \sum_{n=1}^{\infty} \frac{\sin(Pn \pm 1)\omega t}{Pn \pm 1} \right],
$$
 (3.1)

где *<sup>r</sup>* - глубина регулирования напряжения;

*<sup>U</sup><sup>m</sup>* - амплитуда анодного напряжения;

 $\omega$ - угловая частота выходного напряжения;

*Р*- пульсность схемы ПЧ;

 $Pn \pm 1 = v - \text{порядок гармонической.}$ 

В (3.1) знак «+» соответствует высшим гармоническим прямой последовательности, «-» - высшим гармоническим обратной последовательности.

Выходное напряжение прямоугольной формы описывается, как

$$
U_{II} = \frac{4}{\pi} U_{m} r \left[ \sin \omega t + \sum_{n=1}^{\infty} (-1)^{n} \frac{\sin (P n \pm 1) \omega t}{P n \pm 1} \right].
$$
 (3.2)

На рисунке 3.5 приведены программа и расчет кривой выходного напряжения автономного инвертора, выполненные в математическом приложении «Mathcad» и кривые выходного напряжения, синтезированные по формулам (3.1), (3.2). Программа универсальна в смысле расчета напряжения для ПЧ с любой пульсностью Р.

Ввод исходных данных Преобразователь частоты  $\omega \coloneqq 100 \pi$ угловая частота выходного напряжения ПЧ, рад/с:  $Up = 380$ напряжение ПЧ, В  $N = 10$ количество учитываемых гармоник Расчет выходного напряжения преобразователя час **TOTH** Амплитуда анодного напряжения: Um :=  $\sqrt{2} \cdot$ Up $\cdot \frac{\pi}{4}$  $Um = 422.074$ Глубина регулирования напряжения:  $r(s)$  :=  $r(sn) = 1$ Первая гармоника выходного напряжения:  $UI(s, t) := \frac{4}{\pi} \cdot Um \cdot r(s) \cdot sin(\omega \cdot t)$ Высшие гармонические прямой последовательности Un1(P, s, n, t) =  $\frac{4}{\pi}$ . Um·r(s).  $\frac{\sin[(P \cdot n + 1) \cdot \omega \cdot t]}{P \cdot n + 1}$ где Pn + 1 = v - порядок гармонической Р-пульсность ПЧ Высшие гармонические обратной последовательности Un2(P, s, n, t) =  $\frac{4}{\pi}$ ·Um·r(s)· $\frac{\sin[(P \cdot n - 1) \cdot \omega \cdot t]}{P \cdot n - 1}$ где Pn - 1 = v - порядок гармонической Выходное напряжение ПЧ Un(P, s, t) = U1(s, t) +  $\sum_{n=1}^{N}$  Un2(P, s, n, t) +  $\sum_{n=1}^{N}$  Un1(P, s, n, t) Вызов и построение Декартова графика  $75($  $375$  $375$  $Un(12, 0.025, t)$  $Un(6, 0.025, t)$  $U1(12.025,t)$  $UI(0.025, t)$  $-375$  $-375$  $-750$  $-750\frac{L}{0}$ 0.01  $0.02$  $0.03$  $0.04$  $0.01$  $0.02$  $0.03$  $0.04$ 

Рисунок 3.5 – Расчет кривой выходного напряжения автономного инвертора

4 Токи асинхронного двигателя при питании от преобразователя частоты

#### 4.1 Преобразование напряжения ПЧ в синхронные координаты

На кафедре ЭМЭП АУЭС разработана математическая модель системы «ПЧ-АД», выполненная в математическом приложении «Mathcad». Алгоритмы этой модели можно использовать для расчета мгновенных значений токов АД. Для этого необходимо записать выражения выходного напряжения ПЧ с УВ (1, 2) в ортогональной системе координат  $x, y$ , вращающейся с частотой электромагнитного поля статора.

В этом документе, статор (а, б), а ротор с системой координат (д, д) и координатных значений переменной, соответствующей обнаруженных изменений в физических переменных, которые позволяют переключать ok каждой обмотки переменного напряжения, ток, в соответствии с этой упаковкой рекомендуется в качестве вектора был строго связан с осью координат и время модуля в соответствии с предлагаемым изменением переменных изменений.

Сортировка переменных переменной конкретной координатной  $\bf{B}$ соответствующий индекс обозначается буквой х оси и поворотные строго связаны оси а, р положение; ш, б (статор) и D, Q (ротор) оси конкретных переменные, U, V системы новых значений переменных координаты можно считать свободными от ортогональной системы координат, новая ось, чтобы определить конкретные переменные определяет как количество выступов.

Просуммировав проекции по осям, в получены формулы прямого преобразования для статорных переменных в следующем виде

$$
x_{1u} = x_{1\alpha} \cos \varphi_k + x_{1\beta} \sin \varphi_k
$$
  

$$
x_{1v} = -x_{1\alpha} \sin \varphi_k + x_{1\beta} \cos \varphi_k
$$
 (4.1)

Следовательно, для роторной переменной формулы преобразования имеют вид

$$
x_{2u} = x_{2d} \cos(\varphi_k - \varphi_{3a}) + x_{2q} \sin(\varphi_k - \varphi_{3a})
$$
  

$$
x_{2v} = -x_{2d} \sin(\varphi_k - \varphi_{3a}) + x_{2q} \cos(\varphi_k - \varphi_{3a})
$$
 (4.2)

Используя известные формулы преобразований,  $\mathbf{M}$ переходя  $\mathbf{K}$ ортогональным системам координат, получим проекции векторов высших гармонических на оси  $\alpha, \beta$ , жестко связанные со статором АД. При ступенчатой форме выходного напряжения ПЧ-АИ

$$
U_{\alpha} = \frac{4}{\pi} U_{m} r \sum_{n=1}^{\infty} \frac{\sin(Ph \pm 1)\omega t}{Ph \pm 1};
$$
  
\n
$$
U_{\beta} = \frac{4}{\pi} U_{m} r (1 \pm \sum_{n=1}^{\infty} \frac{\cos(Ph \pm 1)\omega t}{Ph \pm 1})
$$
\n(4.3)

где знак «+» соответствует гармоническим прямой последовательности; «-» соответствует гармоническим обратной последовательности. Так как уравнения АД записаны в синхронных осях, представим  $U_{\text{max}}$  в осях  $x, y$ :

$$
U_{1x} = U_{1\alpha} \cos \omega t + U_{1\beta} \sin \omega t;
$$
  
\n
$$
U_{1y} = -U_{1\alpha} \sin \omega t + U_{1\beta} \cos \omega t.
$$
\n(4.4)

Тогда в синхронной системе координат х, у проекции обобщенного вектора напряжения определяются, как

$$
U_{1x} = \frac{4}{\pi} U_m r \sum_{n=1}^{\infty} \frac{\sin pn \omega t}{pn \pm 1}
$$
  
\n
$$
U_{1y} = \frac{4}{\pi} U_m r (1 \pm \sum_{m=1}^{\infty} \frac{\cos pn \omega t}{pn \pm 1})
$$
\n(4.5)

Выходное напряжение прямоугольной формы описывается в виде рядов Фурье, как

$$
U_{\text{max}} = \frac{4}{\pi} U_m r (\sin \omega t + \sum_{n=1}^{\infty} (-1)^n \frac{\sin(pn \pm 1)\omega t}{pn \pm 1})
$$
(4.6)

Проекции  $U_{\text{max}}$  на синхронные оси координат *x*, у, в соответствии с (4.6)

$$
U_{\text{max}} = \frac{4}{\pi} U_m r \sum (-1)^n \frac{\sin pn\omega t}{pn \pm 1}
$$
  

$$
U_{\text{max}} = -\frac{4}{\pi} U_m r (1 \pm \sum_{n=1}^{\infty} (-1)^n \frac{\cos pn\omega t}{pn \pm 1})
$$
 (4.7)

Гармонический состав прямоугольного выходного напряжения аналогичен ступенчатой форме  $U_{\text{out}}$ . Отличие заключается только в направлении вращения векторов высших гармонических.

На рисунке 4.1 представлены программа и расчет представления выходного напряжения ПЧ в ортогональной системе координат *x,y,* вращающейся с частотой электромагнитного поля статора.

Преобразование координат Проекция 1-ой гармоники на синхронную ось Х Ux  $l(s, t) \coloneqq \frac{4 \cdot r(s) \cdot Um}{\cdot}$ Проекция 1-ой гармоники на синхронную ось Ү  $Ly1(s, t) := 0$ Проекция v-ой гармоники на ось Х Uxv(P, s, t, n) =  $\frac{4}{\pi} \cdot r(s) \cdot \text{Um} \cdot \left( \frac{1}{P \cdot n - 1} + \frac{1}{P \cdot n + 1} \right) \cdot \sin(P \cdot n \cdot \omega \cdot t)$ Проекция v-ой гармоники на ось Ү Uy v(P, s, t, n) =  $\frac{4}{\pi} \cdot r(s) \cdot Um \cdot \left( \frac{-1}{P \cdot n - 1} + \frac{1}{P \cdot n + 1} \right) \cdot cos(P \cdot n \cdot \omega \cdot t)$ Сумма проекций высших гармоник на ось  $X$  и  $Y$ Uy v  $\Sigma(P,s,t) := \frac{4}{\pi} \cdot r(s) \cdot Um \left[ \sum_{n=1}^{5} \left[ \left( \frac{1}{P \cdot n - 1} + \frac{1}{P \cdot n + 1} \right) \cdot sn(P \cdot n \cdot \omega \cdot t) \right] \right]$ Uxv $\Sigma(P, s, t) \coloneqq \frac{4}{\pi} \cdot r(s) \cdot Um \cdot \sum_{n=1}^{5} \left[ \left( \frac{-1}{P(n-1)} + \frac{1}{P(n+1)} \right) \cdot \cos(P \cdot n \cdot \omega \cdot t) \right]$ 

Рисунок 4.1 - Программа и расчет выходного напряжения ПЧ

Для проверки верности расчета, проведем обратное преобразование координат (рисунок 4.2)

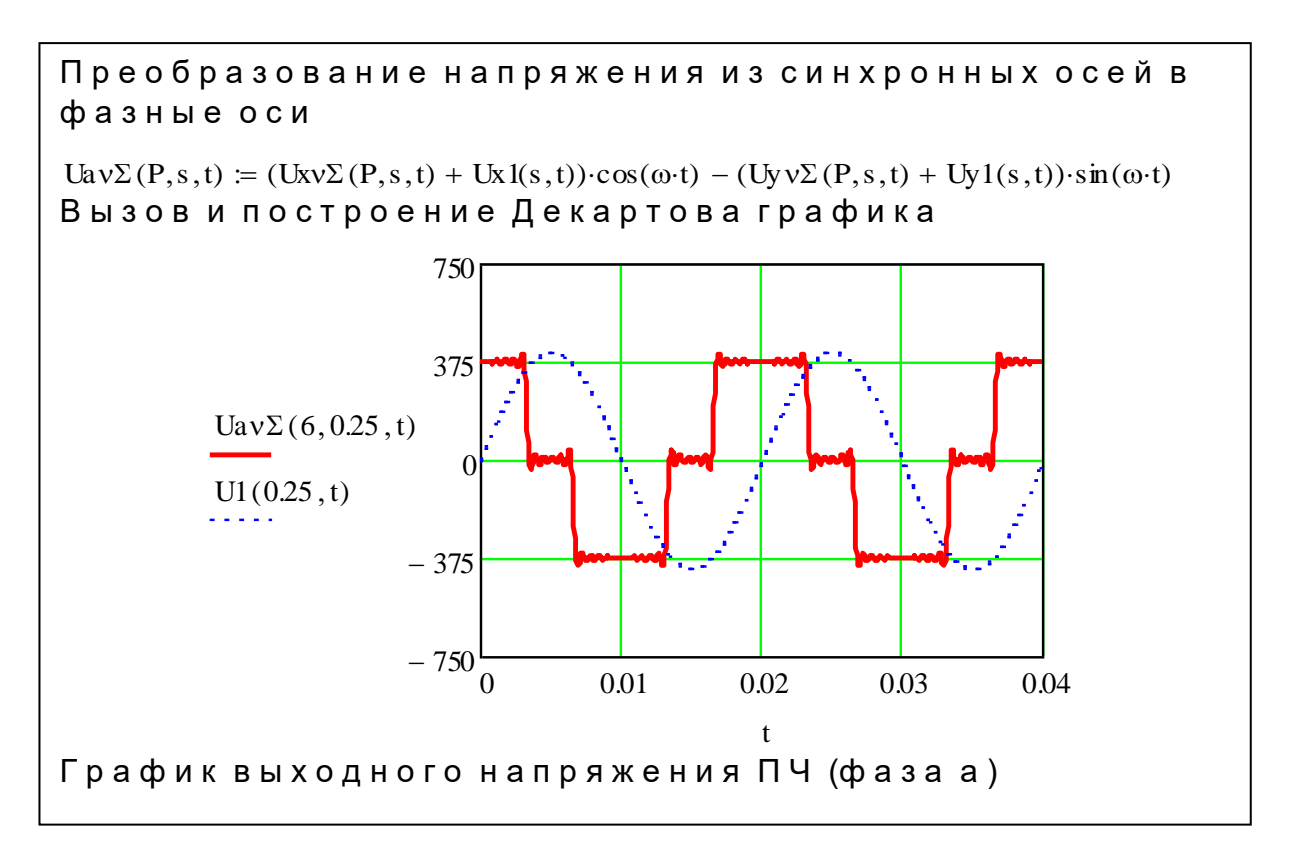

Рисунок 4.2 – Преобразование напряжения из синхронных осей в фазные оси

#### 4.2 Расчет токов асинхронного двигателя при питании  $0T$ преобразователя частоты

Исходная компьютерная модель представляет собой математическое описание и программ решения систем дифференциальных уравнений обобщенного электромеханического преобразователя (ОЭМП). Система «ПЧ-АД» является частным случаем ОЭМП.

При частотном управлении источник высших гармоник токов включен в цепь статора АД. Уравнения асинхронной машины (4.8) в установившемся режиме  $(p = 0)$  принимают вид

Высшие гармонические составляющие напряжений и токов можно, как и первые гармоники, представлять векторами, вращающимися с частотой, кратной порядку гармоник, и, следовательно, проводить их преобразования в различных системах координат.

Это позволяет использовать для расчетов искажающих составляющих токов двигателей те же алгоритмы и формулы, что и для расчета электромагнитных процессов в АД по первым гармоникам.

$$
\begin{vmatrix} U_{1xv} \\ U_{1yv} \\ 0 \\ 0 \end{vmatrix} = \begin{vmatrix} r_1 & -\omega_v (l_1 + l_m) & 0 & -\omega_v l_m \\ \omega_v (l_1 + l_m) & r_1 & \omega_v l_m & 0 \\ 0 & -\omega_v s l_m & r_2 & -\omega_v s (l_2 + l_m) \\ \omega_v s l_m & 0 & \omega_v s (l_2 + l_m) & r_2 \end{vmatrix} \begin{vmatrix} I_{1xv} \\ I_{1yv} \\ I_{2xv} \\ I_{2yv} \end{vmatrix} (4.8)
$$

где *u<sup>1</sup>* – напряжение, приложенное к статорной цепи АД;

 $i_l$ , $i_2$  – токи статора и ротора АД;

 $l_1, l_2$  –индуктивности рассеяния фазы статора и ротора;

 *lm*– индуктивность контура намагничивания;

*ω* - угловая частота вращения ротора;

1 2 *<sup>r</sup>* ,*<sup>r</sup>* – активные сопротивления фазы статора и ротора;

 - порядковый номер гармонической составляющей тока и напряжения;

 $\omega_{v}$  - частота вращения  $v - o\breve{\mu}$  гармонической составляющей.

 На рисунках 4.3 – 4.5 приведены программа и расчет кривых фазного тока асинхронного двигателя с учетом несинусоидальности выходного напряжения ПЧ.

Ввод исходных данных Преобразователь частоты  $\omega \coloneqq 100 \pi$ угловая частота выходного напряжения ПЧ, рад/с:  $Up = 380$ напряжение ПЧ.В  $N = 10$ количество учитываемых гармоник Асинхронный двигатель  $r1 = 0.012$ активное сопротивление статора:  $r2 = 0.046$ активное сопротивление ротора:  $11 = 0.0202$ индуктивность фазы статора:  $12 = 0.0202$ индуктивность фазы ротора:  $13 = 0.0194$ индуктивность контура намагничивания:  $sn = 0.025$ номинальное скольжение АД Расчет токов АД при питании от преобразователя частоты Коэффициент рассеяния:  $\sigma \coloneqq 1$  -Индуктивное сопротивление статора высшей гармоники:  $xI(P, n) := \omega \cdot 11 \cdot P \cdot n$ Индуктивное сопротивление ротора высшей гармоники:  $x2(P, n) := \omega \cdot 12 \cdot P \cdot n$ Индуктивное сопротивление намагничивания высшей гарм оники:  $x3(P, n) := \omega \cdot 13 \cdot P \cdot n$ Скольжение высшей гармоники:  $P \cdot n - s$  $\operatorname{sn}(P, s, n) := \frac{1}{P(n+1)}$ Сопротивление статора для v-ой гармонической тока  $Z1(P,s,n) = r2^{2} + x2(P,n)^{2} \cdot sn(P,s,n)^{2} + \frac{x3(P,n)^{2} \cdot sn(P,s,n) \cdot r2}{2P}$ Сопротивление ротора для v-ой гармонической тока  $Z2(P,s,n) = r2^{2} + x2(P,n)^{2} \cdot sn(P,s,n)^{2} - \frac{x3(P,n)^{2}}{P} \cdot x2(P,n) \cdot sn(P,s,n)^{2}$  $xI(P, n)$ Сопротивление намагничивающей цепи для v-ой гармониче ской тока  $Z3(P,s,n) := r2 \cdot r1 - x1(P,n) \cdot x2(P,n) \cdot sn(P,s,n) \cdot \sigma$ 

Рисунок 4.3 - Программа и расчет кривых фазного тока асинхронного двигателя (начало)

Сопротивление намагничивающей цепи для v-ой гармонической тока  $Z_4(P,s,n) := sn(P,s,n) \cdot x_4(P,n) \cdot r1 + r2 \cdot x_4(P,n)$ Суммарное сопротивление для v-ой гармонической цепи  $Z5(P,s,n) = r1^2 \cdot Z1(P,s,n) + x(P,n)^2 \cdot Z2(P,s,n) + x3(P,n)^2 \cdot sn(P,s,n) \cdot Z3(P,s,n)$ Проекции высших гармоник токов статора и ротора на синхронн ые оси  $ixl(P,s,t,n) := \frac{Uxv(P,s,t,n) \cdot r1 \cdot Z1(P,s,n) + Uyv(P,s,t,n) \cdot xI(P,n) \cdot Z2(P,s,n)}{Lxl(P,s,t,n)}$  $Z5(P,s,n)$  $iy1(P,s,t,n) = \frac{Uyv(P,s,t,n) \cdot r1 \cdot Z1(P,s,n) - Uxv(P,s,t,n) \cdot x1(P,n) \cdot Z2(P,s,n)}{Uy1(P,s,t,n)}$  $Z5(P,s,n)$  $ix2(P,s,t,n) := \frac{-sn(P,s,n) \cdot x3(P,n) \cdot (Uxv(P,s,t,n) \cdot Z4(P,s,n) - Uyv(P,s,t,n) \cdot Z3(P,s,n))}{2 \cdot (Uxv(P,s,t,n) \cdot Z4(P,s,n) - Uyv(P,s,t,n) \cdot Z3(P,s,n))}$  $Z5(P,s,n)$  $iy2(P,s,t,n) := \frac{-sn(P,s,n) \cdot x3(P,n) \cdot (Uxv(P,s,t,n) \cdot Z3(P,s,n) - Uyv(P,s,t,n) \cdot Z4(P,s,n))}{2 \cdot (Uxv(P,s,t,n) \cdot Z3(P,s,n) - Uyv(P,s,t,n) \cdot Z4(P,s,n))}$  $Z5(P,s,n)$ Преообразование высших гармоник тока статора в фазные оси  $ila(P, s, t) = i x l(P, s, t, 1) \cdot \cos(\omega \cdot t) - i y l(P, s, t, 1) \cdot \sin(\omega \cdot t)$ Сумма проекции высших гармоник токов на синхронные оси  $ix1\Sigma(P,s,t) := \sum ix1(P,s,t,n)$ iyl $\Sigma(P, s, t) \coloneqq \sum_{s=1}^{5}$  iyl $(P, s, t, n)$  $ix2\Sigma(P,s,t) = \sum^3$   $ix2(P,s,t,n)$ iy2 $\Sigma(P, s, t) = \sum_{r=0}^{5}$  iy2 $(P, s, t, n)$ Индуктивное сопротивление статора первой гармоники  $x11 := \omega-11$ Индуктивное сопротивление ротора первой гармоники  $x21 = \omega 12$ Индуктивное сопротивление намагничивающей первой гармони КИ  $x31 = \omega 13$ Сопротивление статора первой гармоники тока  $Z11(s) = r2^{2} + x21^{2} \cdot s^{2} + \frac{x31^{2} \cdot s \cdot r2}{r1}$ Сопротивление ротора первой гармоники тока  $Z21(s) = r2^{2} + x21^{2} \cdot s^{2} - \frac{x31^{2}}{x11} \cdot x21s^{2}$ Сопротивление намагничивающей первой гармоники тока  $Z31(s) := r2 \cdot r1 - x11x21s \cdot \sigma$ Сопротивление намагничивающей первой гармоники тока  $Z41(s) := s \cdot x21r1 + r2 \cdot x11$ 

Рисунок 4.4 – Программа и расчет кривых фазного тока асинхронного двигателя (продолжение)

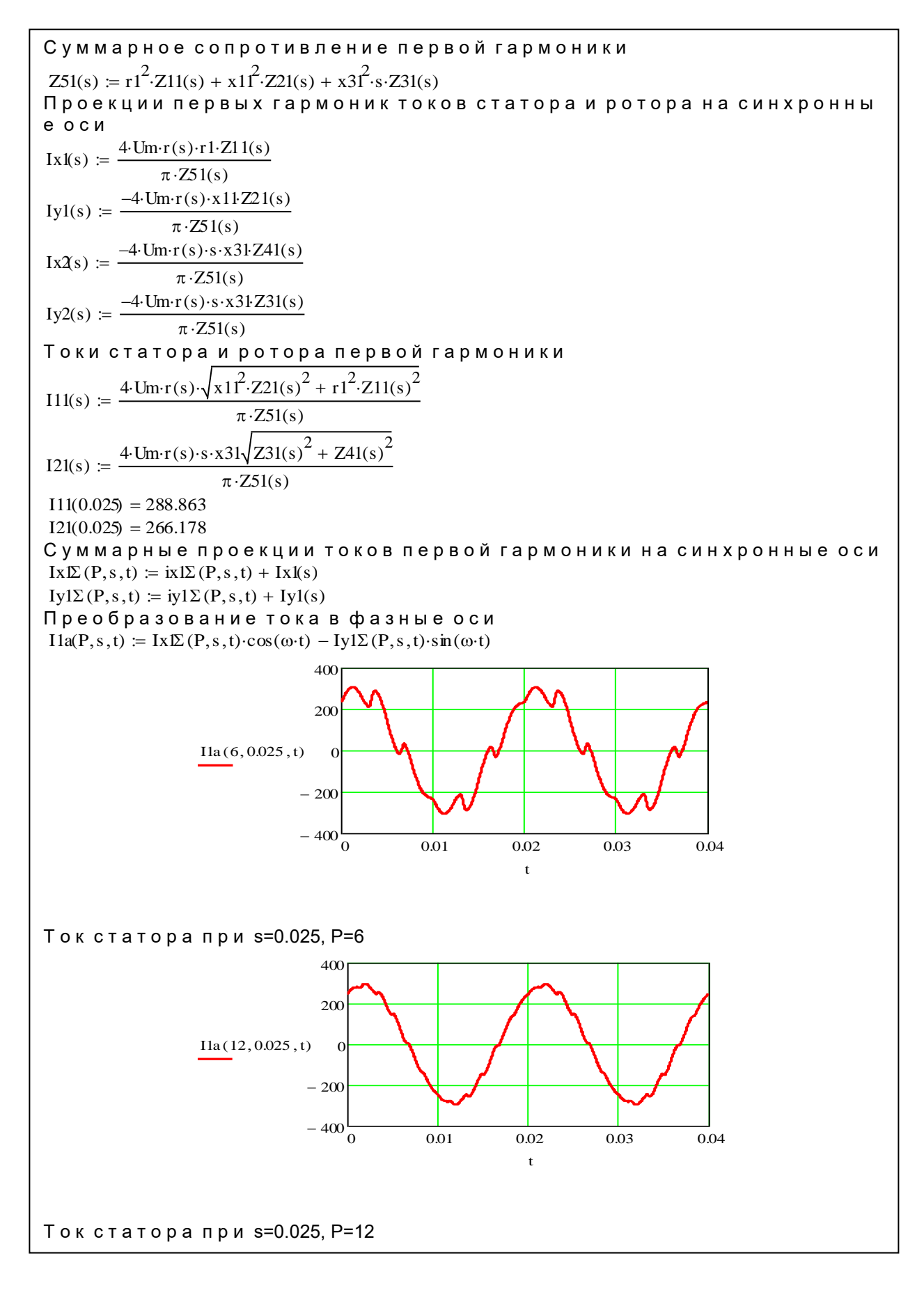

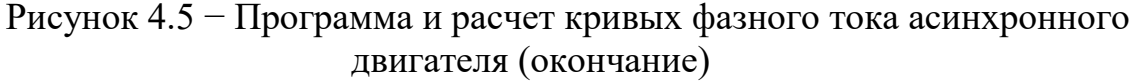

#### 5 Безопасность жизнедеятельности

# 5.1 Анализ сети электропривода с вентильным преобразователем с точки зрения безопасности труда

Полупроводниковые приборы широко используются в двигателях, двигателях с приводом от клапанов. В промышленности используется серийное производство комплектных преобразователей и комплектных усилителей.

В этом случае число людей, занятых во вновь установленных технологических блоках, а также для установки, запуска и эксплуатации приводов, значительно увеличилось. В большинстве энергетических систем и систем преобразователя клапанов является одним из основных типов грузовых автомобилей. Преобразователь представляет собой нелинейный пакет для сети, и его работа влияет на режимы работы сети, особенно если передатчик имеет одинаковую мощность и сеть.

В данном дипломном проекте произведем анализ сети, определим величину тока, проходящего через тело человека, затем сравним с пороговыми значениями.

Выделены пороговые значения электрического тока: пороговый ощутимый ток - 0,6...1,5 мА при переменном токе частотой 50 Гц и 5... 7 мА при постоянном токе; пороговый неотпускающий ток (ток, вызывающий при прохождении через человека непреодолимые судорожные сокращения мышц руки, в которой зажат проводник) - 10...15 мА при 50 Гц и 50...80 мА при постоянном токе; пороговый фибрилляционный ток (ток, вызывающий при прохождении через организм фибрилляцию сердца) – 100 мА при 50 Гц и 300 мА при постоянном электрическом токе.

#### Расчетная часть

Для выполнения расчета исходные данные приведены в таблице 5.1.

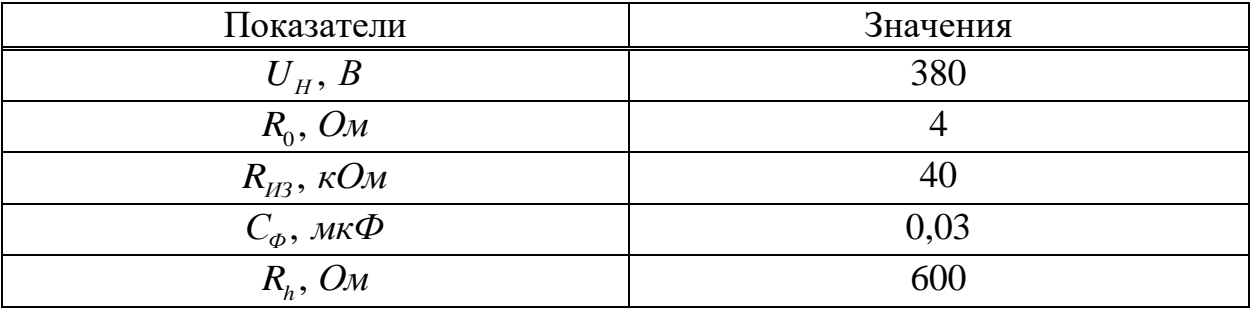

#### Таблица 5.1 - Исходные данные.

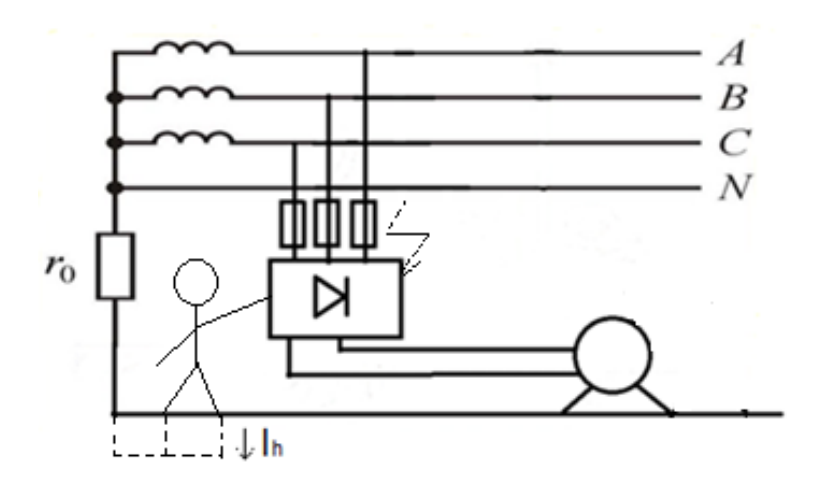

Рисунок 5.1 – Схема трефазной сети с глухозаземленной нейтралью при замыкании на корпус ВП

При замыкании на корпус ВП ток через тело человека будет равен:

$$
I_{\text{per}} = \frac{U_{\phi}}{R_0 + R_{\text{nona}} + R_{\text{off}}} = \frac{220}{4 + 100 + 500 + 1000 + 0,032} = 0,137 \quad A \quad (5.1)
$$

Значение тока является фибриляционным, что опасно для жизни человека.

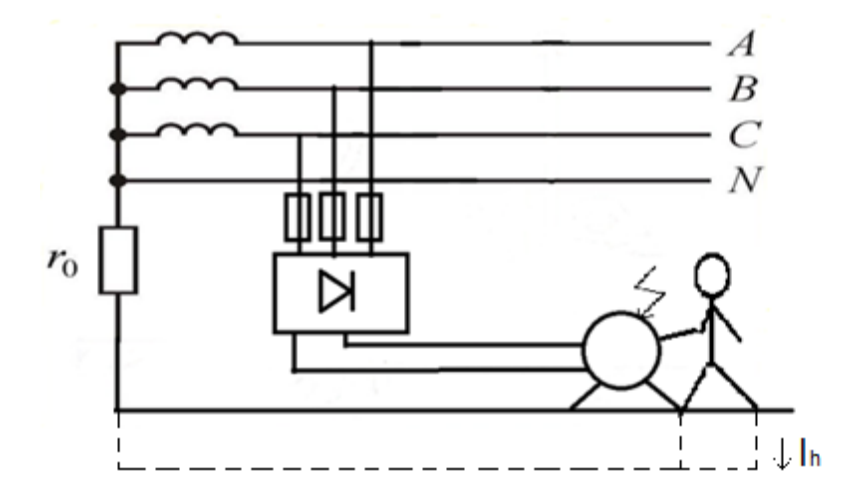

Рисунок 5.2 – Схема трефазной сети с глухозаземленной нейтралью при замыкании на корпус ЭД

При замыкании на корпус ЭД ток через тело человека будет равен:

$$
I_{\text{vel}} = \frac{U_c}{R_0 + R_h} = \frac{380}{4 + 600} = 0,63 \ A.
$$
 (5.2)

Значение тока является фибриляционным, что опасно для жизни человека.

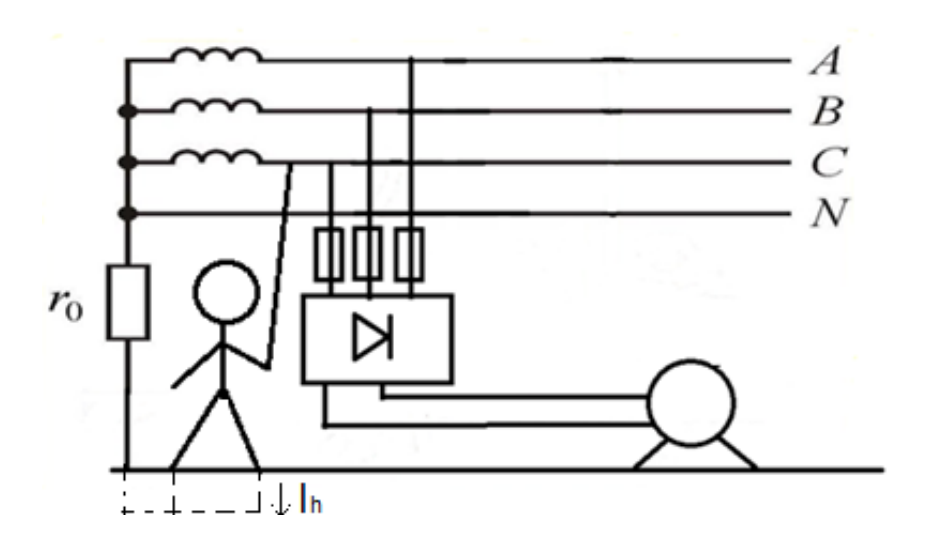

Рисунок 5.3 – Схема трефазной сети с глухозаземленной нейтралью при прикосновении человека к фазному проводу

При прикосновении к фазному проводу ток через человека будет равен:

$$
I_{\text{year}} = \frac{U_{\phi}}{R_0 + R_{\text{nona}} + R_{\text{off}}} = \frac{220}{4 + 100 + 500 + 1000} = 0,138 \ A,\tag{5.3}
$$

где  $U_{\phi}$  – фазное напряжение (в данном проекте 380 В);

 $R_0$  – сопротивление заземления нейтрали  $RILL$ ) сети  $\mathbf{c}$ глухозаземленной нейтралью принимается равным 4 Ом);

R<sub>пола</sub> – сопротивление пола (для бетонного пола принимается равным 0,1 кОм);

 $R_{00}$  – сопротивление обуви (принимается равным 0,5 кОм);

R<sub>чел</sub> – сопротивление тела человека (принимается равным 1 кОм).

Значение тока является фибриляционным, что также опасно для жизни человека

В результате расчета выяснилось, что во всех случаях ток через тело человека является смертельно опасным для жизни человека, в связи с этим необходимо разработка дополнительной защиты. В сетях с глухозаземленной нейтралью основным средством защиты является зануление, расчет которой представлен ниже.

#### 5.2 Разработка мер защиты от поражения электрическим током

Во время работы в ЭУ изоляция может разрушиться, при ее повреждении может возникнуть напряжение на несвободных (сторонних проводниках) частях электрического тока, который называется коротким замыканием в корпусе.

Для защиты людей от опасности поражения электрическим током применяются следующие защитные меры: защиты от замыканий на землю, зануление, отключение линий электропередачи, низкое напряжения, двойная изоляция и выравнивание потенциалов

Для данного случая основной мерой защиты от поражения электрическим током будет являться зануление, так как задача зануления - быстро отключать поврежденную установку от сети и в то же время обеспечивает безопасность прикосновения человека к зануленному корпусу в аварийный период.

Исходные данные для расчета защитного зануления:

1) Трансформатор мощностью 160 кВА, соединения - «звезда-звезда»;

2) Кабель от трансформатора до СП: медный 4-х жильный,  $l=50$ м, сечения  $3x50+1x25$ , от СП до ВП медный 4-х жильный  $l=15$ м,  $3x25+1x16$ , от ВП до ЭД мелный 4-х жильный  $l=2$ м,  $3x10+1x6$ 

3) Номинальная мощность ЭД- P=55 кВт, соз  $\mu$ =0,9, I<sub>nvcк</sub>/I<sub>ном</sub>=3;

4) Защита выполняется автоматическим выключателем.

Для расчета зануления требуется определить ток К.З. и параметры схемы замещения сети.

Значение Zт зависит от мощности трансформатора, напряжения, схемы соединения его обмоток и конструктивного исполнения трансформатора. В таблице 5.2 приведены значения Zт типовых трансформаторов.

Таблица 5.2 - Приближенные значения полных сопротивлений обмоток масляных трехфазных трансформаторов

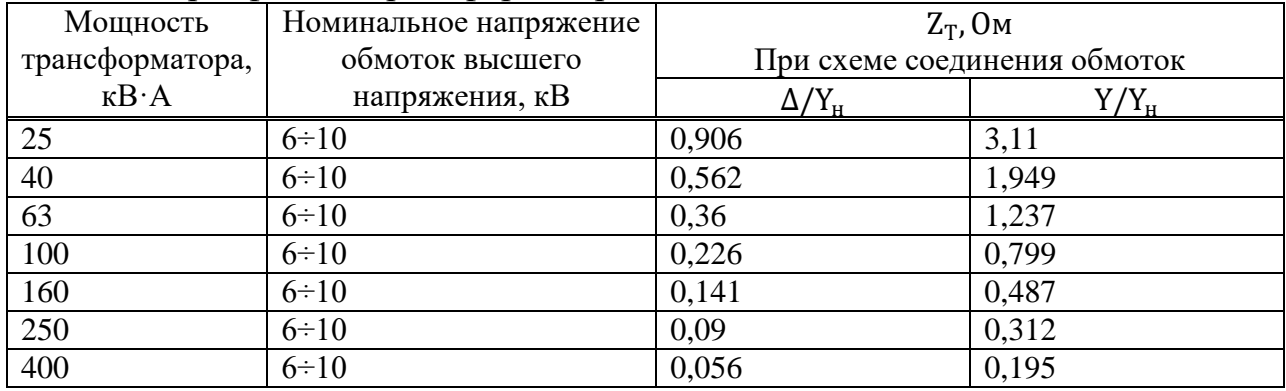

По таблице 5.2 для данного трансформатора мощностью 250 кВА значение Z $T = 0$ , 487 Ом.

Найдём номинальный ток вентиля, по формуле:

$$
I_{\text{non}} = \frac{I_{\text{dn}}}{m} = \frac{51,07}{3} = 17,02 \ A \tag{5.4}
$$

где m1 = 3 в трехфазных схемах ВП

Найдём наибольшее расчётное значение повторяющегося импульсного напряжения на вентилях, по формуле:

$$
U = k_B \cdot Ed_0 = 1,045 \cdot 53,9 = 56,32 \ B \tag{5.5}
$$

Далее зная формулу мощности Р (формула 5.6), рассчитывается номинальный ток I<sub>ном</sub> ЭД:

$$
P = \sqrt{3} \cdot U_{\mu} \cdot I_{\mu_{OM}} \cdot \cos \varphi \tag{5.6}
$$

где Р – номинальная мощность двигателя, кВт; Uн – номинальное напряжение, В; cosφ = 0,9 – коэффициент мощности.

Из формулы 5.6 находим значение номинального тока:

$$
I_{\text{HOM}} = \frac{55 \cdot 10^3}{\sqrt{3} \times 380 \times 0.9} = 9,3 \text{A}.
$$

Чтобы рассчитать активные препятствия Rн и Rф, сначала выберите сечение, длину и материалы нулевого и фазового проводников. На рисунке 6.4 представлена схема питания ЭД с ВП.

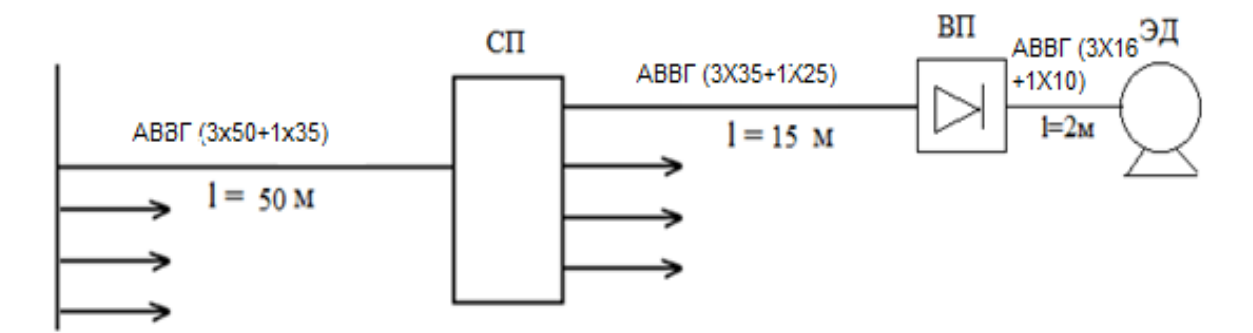

Рисунок 5.4 – Схема питания ЭД с ВП

Сопротивление проводников из цветных металлов определяется по формуле 5.7:

$$
R = \frac{\rho \cdot l}{S} \tag{5.7}
$$

где ρ – удельное сопротивление материала проводника (для меди ρ =  $0,018$  Om·mm<sup>2</sup>/m);

ℓ - длина провода;

S – сечение провода.

По формуле (5.7) определяем активное сопротивление всей цепи.

$$
R_{\phi1} = 0.018 \cdot 50 / 50 = 0.018 \text{ } \text{O}m;
$$
  
\n
$$
R_{\phi2} = 0.018 \cdot 15 / 25 = 0.01 \text{ } \text{O}m;
$$
  
\n
$$
R_{\phi3} = 0.018 \cdot 2 / 10 = 0.003 \text{ } \text{O}m;
$$
  
\n
$$
R_{\phi4} = 0.018 + 0.01 + 0.003 = 0.032 \text{ } \text{O}m;
$$
  
\n
$$
R_{\mu1} = 0.018 \cdot 50 / 25 = 0.036 \text{ } \text{O}m;
$$
  
\n
$$
R_{\mu2} = 0.018 \cdot 15 / 16 = 0.017 \text{ } \text{O}m;
$$
  
\n
$$
R_{\mu3} = 0.018 \cdot 2 / 6 = 0.006 \text{ } \text{O}m;
$$
  
\n
$$
R_{\mu3} = 0.036 + 0.017 + 0.006 = 0.059 \text{ } \text{O}m.
$$

Индукционное сопротивление медных и алюминиевых проводов Xн и Xф очень мало и их можно игнорировать. Сопротивление взаимной индукции зависит от расстояния между проводами D и их диаметром. Как правило, существуют отдельные нейтральные защитные шнуры. Обычно при отдельно проложенных нулевых защитных проводах принимают  $\rm X_{\phi H}$  =6·10<sup>-4</sup> · *l*.

Полное сопротивление петли «фаза-нуль»:

$$
Z_{n} = \sqrt{R_{\sum \phi} + R_{\sum u}}^{2} + (X_{\phi u} + X_{\phi} + X_{u})^{2}
$$
 (5.8)

Находим полное сопротивление петли «фаза-нуль» по формуле (5.8):

$$
Z_n = \sqrt{(0.032 + 0.059)^2 + (0.039 + 0 + 0)^2} = 0.09
$$
OM

Значение тока однофазного короткого замыкания:

$$
I_{\kappa_3} = \frac{U_{\phi}}{\frac{Z_{\text{mp}}}{3} + Z_{\text{n}}} \tag{5.9}
$$

Значение тока однофазного короткого замыкания находится по формуле 5.9 для проверки срабатывания автоматического выключателя:

$$
I_{\kappa_3} = \frac{220}{\frac{0,487}{3} + 0,09} = 1,5 \ \kappa A
$$

Для выбора значения номинального тока срабатывания автоматического выключателя находится пусковой ток по отношению  $I_{\text{ncoc}}/I_{\text{HOM}} = 3$  и значению  $I_{HOM}$ .

Пусковой ток двигателя:

$$
I_{\text{nyck}} = 3 \cdot I_{\text{HOM}} = 3 \cdot 9,3 = 27,9 \text{ A}.
$$

Пусковой ток преобразователя:

$$
I_{\text{nyck}} = 3 \cdot I_{\text{HOM}} = 3 \cdot 17,02 = 51,06 \text{ A}.
$$

Номинальный ток срабатывания автоматического выключателя принимается равным больше пускового в данном случае:

$$
I_{\text{HOM.}AB} > I_{\text{nyck}}
$$
  
32 A > 27,9 A.  
63 A > 51,06 A.

Для защиты ЭД выбран автоматический выключатель IEK ВА47-60 1Р 32А 6кА с номинальным током срабатывания автоматического выключателя  $I_{HOMAB} = 32$  A, время срабатывания выключателя не превышает 0.2 с.

Для защиты ВП IEK ВА47-60 1Р 63А 6кА с номинальным током срабатывания автоматического выключателя  $I_{HOM, AB} = 63$  А, время срабатывания выключателя не превышает 0,2 с.

Напряжение на корпусе относительно земли при замыкании токоведущих частей на корпус:

$$
U_{\mu} = I_{\kappa 3} \cdot R_{\Sigma \mu} \tag{5.10}
$$

Значение напряжения на корпусе находится по формуле 5.10:

$$
U_n = 1500 \cdot 0,059 = 88,5 \ B
$$

При проведении расчета на отключающую способность, были выбраны два автоматических выыключателя, обеспечивающие надежную защиту по критерию электробезопасности  $I_{\text{HOM.}AB} > I_{\text{HVCK}}$ .

#### **6 Экономическая часть**

# **6.1 Технико-экономическое сравнение вариантов систем регулирования электропривода**

Автоматизированные системы управления производством могут быть эффективными для любого предприятия, поскольку объем автоматизации управления может соответствовать специфике компании, в зависимости от ее специфики.

Экономический эффект от использования автоматизированной системы управления в первую очередь связан с повышением качества и надежности контроля, минимизацией затрат, повышением производительности и так далее. Эффективность автоматизированного производства, которая определяется банком.

Запатентованный российским ученым Михаилом Осиповичем Доливо-Добровольским в 1889 году, трехфазный асинхронный двигатель с короткозамкнутым ротором типа «беличья клетка» (сокращенно АДКЗ), произвел настоящую революцию в электротехнике. Теперь асинхронные двигатели с короткозамкнутым ротором находят самое широкое применение в промышленности, на транспорте, в быту и т.д.

Перечислять области их применения можно очень долго. Электрические приводы дымососов, подъемных кранов, шаровые мельницы, насосы, транспортеры, лебедки, дробилки, всевозможные станки, и бытовые приборы, - множество применений находит это замечательное устройство в наше время.

Преимуществами двигателей данного типа, в частности, являются простота обслуживания и отсутствие движущихся контактов по сравнению с асинхронными двигателями с фазным ротором. Здесь нет щеток и колец, питание подается на стационарный трехфазный статор, который идеально подходит для различных применений. Этот двигатель может быть легким в обслуживании и относительно недорогим, с минимальными эксплуатационными расходами, высокой надежностью.

Говоря о недостатках асинхронных двигателей, их несколько. Когда двигатель запускается, первичный ток слишком велик и при запуске двигателя намного меньше номинального значения, это ограничивает объем применения, и, если требуется точка запуска, асинхронный двигатель с короткозамкнутым ротором не работает.

Однако этот дефект можно преодолеть с помощью преобразователя частоты, который будет постепенно увеличивать скорость, обеспечивая тем самым достаточно высокое начальное состояние.

Существует также проблема регулировки оборотов, но она может быть решена аналогичным образом с помощью передатчика. Современная полупроводниковая база делает частотные преобразователи более доступными с каждым годом.

#### **6.2 Расчет капиталовложений и затрат на эксплуатацию**

Капиталовложения расчитываются по данной формуле:

$$
K = K_o + K_p + K_m + K_{np}
$$
 (6.1)

где *К<sup>о</sup>* – капиталовложения для закупа оборудования;

*К<sup>р</sup>* – капиталовложения на строительные работы;

*К<sup>М</sup>* – затраты на монтажные работы;

*КПР*– прочие затраты (затраты на транспортировку).

Капиталовложения для закупа оборудования по первому варианту представлены в таблице 5.1.

Таблица 6.1– Капиталовложения для закупа оборудования (первый вариант)

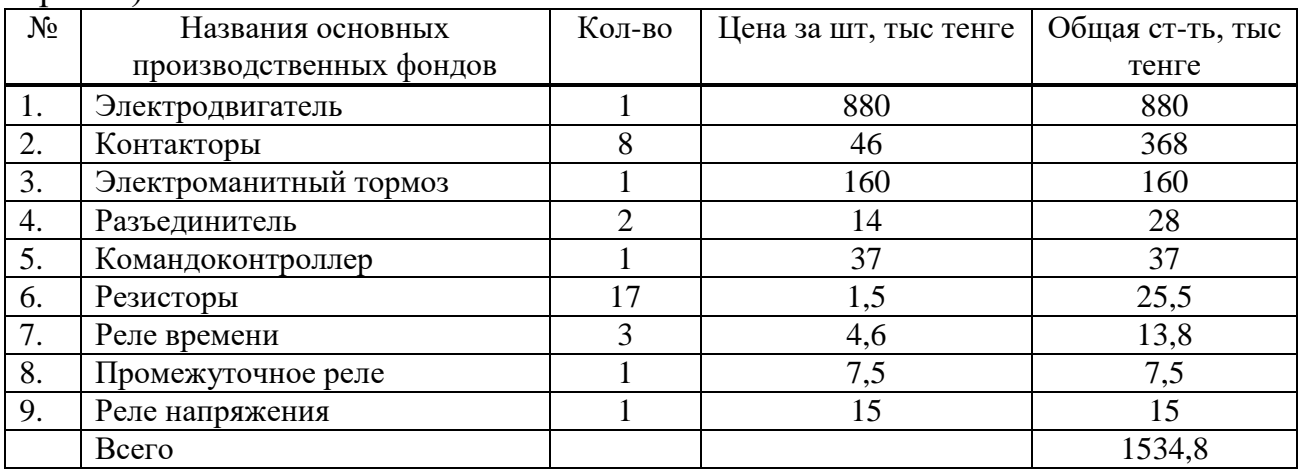

Определим затраты на строительные работы (ограждение сеткой, стройка бетонной подставки и т.д), что составляют 7% от стоимости оборудования:

$$
K_c = 0.07 \cdot K_o
$$

$$
K_c = 0.07 \cdot 1534800 = 107436
$$
 menze

Затраты на монтажные работы составляют 30 % от стоимости оборудования:

$$
K_u = 0.3 \cdot K_o
$$

$$
K_{\rm M} = 0.3 \cdot 1534800 = 460440
$$
 *mence*

Затраты на транспортировку оборудования составляют 15 % от стоимости оборудования:

$$
K_{np} = 0.15 \cdot K_o
$$

$$
K_{np} = 0.15 \cdot 1534800 = 230220
$$
 *mence*

$$
K_I = 1534800 + 107436 + 460440 + 230220 = 2332896
$$
 *mence*

Затраты на эксплуатацию:

$$
H = H_A + H_{3} + H_{3} + H_{IP} + H_P \tag{6.2}
$$

где *И<sup>А</sup>* – амортизационные отчисления;

*ИЭЭ* – стоимость электроэнергии, потребляемой элктроприводом *И<sup>Р</sup>* - стоимость ремонта электроустановки ;

*ИЗП* – годовая заработная плата

*ИПР* –прочие затраты.

1. Определим амортизационные отчисления:

$$
H_A = (H \cdot K_I)/100\% \tag{6.3}
$$

где *Н* – норма амортизации (12%);

*К<sup>I</sup>* – первоначальная стоимость оборудования, теңге.

 $M_A = (12\% \cdot 2332896)/100\% = 279947$  теңге.

2. Стоимость электроэнергии, потребляемой электроустановкой:

$$
H_{33} = \Delta 3 \cdot T,\tag{6.4}
$$

где *Э* – годовое потребление энергии кВт/ч;

*Т* –тариф за 1 кВт/ч (16 теңге).

Расчет годового потребления электроэнергии  $\Delta$ Э:

$$
\Delta \Theta = P_2 \cdot \frac{1 - \eta}{\eta} \cdot K_s \cdot T \tag{6.5}
$$

где *P<sup>2</sup>* – номинальная мощность двигателя (75 кВт);

 $\eta$  - КПД двигателя ( $\eta$ =0.9);

 $K_3$ — коэффициент загрузки  $(K_3=0.9)$ ;

 $T$  – активные рабочие часы (*Т* = 4000 ч).

Для первого варианта мощность двигателя составляет 75 кВт.

$$
\Delta \Theta = 75 \cdot \frac{1 - 0.9}{0.9} \cdot 0.9 \cdot 4000 = 30000 \text{ }\kappa Bm / u
$$

$$
H_{33} = 30000 \cdot 16 = 480000
$$

3. Заработная плата и пенсионные отчисления работников:

$$
H_{3II} = TC_{op} \cdot \Phi \cdot N \cdot PK \cdot K_{\kappa}, \tag{6.6}
$$

где  $TC_{cp}$  - среднечасовая ставка (500 теңге)

 $\Phi$  – годовое эффективное рабочее время одного сотрудника,

 $\Phi = 2112$  чел/ч:

 $N$  – количество человек (1 чел);

 $PK$  – региональный коэффициент, который способствует затратам на оплату труда, связанным с работой в тяжелом климате, который компенсирует дополнительные расходы и сверхурочные затраты на рабочую силу,  $PK = 1.3$ ;

 $K_{\partial}$  – коэффициент, который учитывает дополнительную заработную плату,  $K_{\partial} = 1.4$ .

$$
H_{31} = 500.2112 \cdot 1.13 \cdot 1.4 = 1921920
$$

Выплата заработной платы после перевода в Пенсионный фонд:

$$
H_{II\Phi} = H_{3II} - 10\% \cdot H_{3II},\tag{6.7}
$$

$$
M_{3II} = 1921920 - 10\% \cdot 1921920 = 1729728
$$
 re*htre.*

Переводы на социальный налог:

$$
M_{CH} = 11\% \cdot M_{3H}, \tag{6.8}
$$

$$
H_{CH} = 11\% \cdot 1921920 = 211411.2
$$

1. Общие затраты на техническое обслуживание и ремонт электроинструмента:

$$
H_{OB} = H_{OH} + H_{CH} + H_{Mam} + H_{mp}, \tag{6.9}
$$

где  $M_{OII}$  – заработная плата работников, выполняющих работы по техническому обслуживанию и ремонту;

 $H_{CH}$  – социальные налоговые отчисления;

 $H_{Mam}$  – стоимость ремонтного материала;

 $H_{mp}$  – затраты на транспорировку (60% от  $H_{3II}$ ).

$$
H_{\text{J3II}} = H_{3\text{II}} \cdot K_I \tag{6.10}
$$

где  $M_{I3II}$  - дополнительная заработная плата.

$$
H_{\text{J3II}} = 1921920 \cdot 1,4 = 2690688 \text{ re-}
$$
  

$$
H_{\text{OII}} = H_{\text{J3II}} + H_{\text{3II}},\tag{6.11}
$$
  

$$
H_{\text{OII}} = 2690688 + 1921920 = 4612608 \text{ re-}
$$

 $H_{Mam}$  составляет 3-5% от первоначальной суммы установки:

$$
H_{Mam} = 3.5\% \cdot K_3,\tag{6.12}
$$

 $K_3$  – затраты на покупку оборудования.

$$
H_{Mam} = (3-5)\% \cdot 1534800 = 76740 \text{ Ter.}
$$

Затраты на транспортировку составляют 60% от зарплаты работника:

$$
H_{mp} = 60\% \cdot H_{3II} \tag{6.13}
$$

$$
H_{mp} = 60\% \cdot 1921920 = 1153152 \text{ metre.}
$$

Общие затраты на обслуживание и ремонт электрооборудования:

 $M_{OB} = 4612608 + 211411$ ,  $2 + 76740 + 1153152 = 6053911$ ,  $2$  теңге.

4. Прочие расходы определяются по следующей формуле:

$$
H_{\Pi P} = 0,05 \ (H_A + H_{33} + H_{3\Pi} + H_{0B}), \tag{6.14}
$$

 $H_{\Pi P} = 0.05 (279947 + 480000 + 1921920 + 6053911,2) = 436788,91$  теңге.

Сумма всех эксплуатационных расходов:

 $M=279947+480000+1921920+436788,91+6053911,2=9172567,11$  теңге.

По результатам расчета была составлена смета затрат.

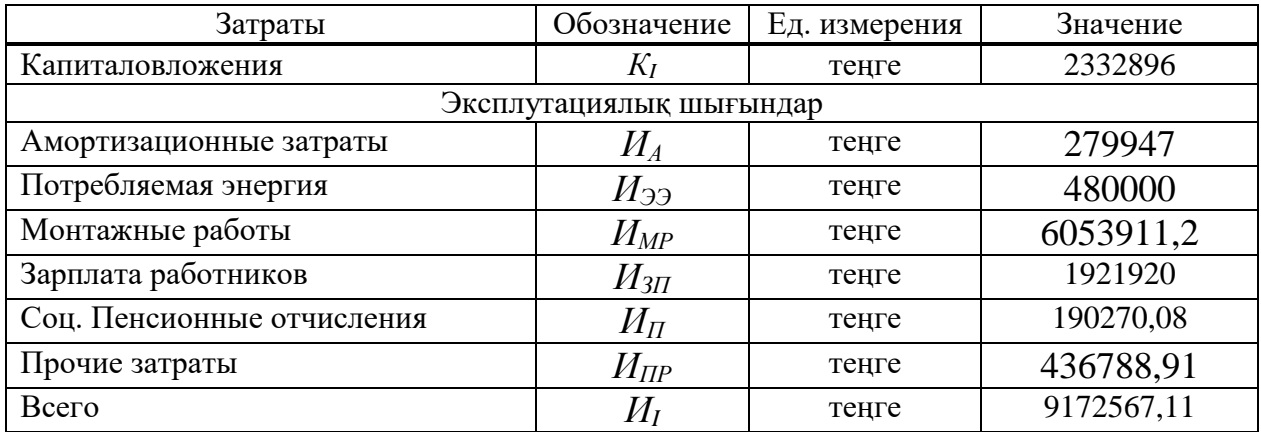

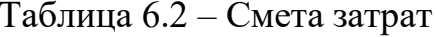

# **6.2 Расчет капиталовложений и затрат на эксплуатацию (система, представленная в дипломной работе)**

Расчет капиталовложений по второму варианту с помощью формулы (6.1) и сведен в таблицу 6.3

Таблица 6.3 – Капиталовложения для закупа оборудования (второй вариант)

| $N_2$ | Названия основных                                 | Кол-      | Бір данасының       | Жалпы       |
|-------|---------------------------------------------------|-----------|---------------------|-------------|
|       | производственных фондов                           | <b>BO</b> | көтерме бағасы, мың | бағасы, мың |
|       |                                                   |           | тенге               | тенге       |
|       | Электродвигатель 2081/3081                        |           | 550                 | 550         |
| 2.    | Вентильный преобразователь<br>BIIV212WD55N4       |           | 430                 | 430         |
| 3.    | Электромагнитный тормоз                           |           | 105                 | 105         |
| 4.    | Разъединитель                                     | ↑         | 12                  | 24          |
| 5.    | Микроконтроллер ПЛК RH99P<br>220/240В 50/60/400Гц |           | 45                  | 45          |
| Всего | 1134                                              |           |                     |             |

Определим затраты на строительные работы, они составляют 7 % от суммы оборудования:

$$
K_c = 0.07 \cdot K_o
$$

$$
K_c = 0.07 \cdot 1134000 = 79380
$$
 menze

Затраты на монтажные работы составляют 30 % от стоимости оборудования:

 $K_{\rm M} = 0.3 \cdot K_{\rm o}$ 

$$
K_u = 0.3 \cdot 1134000 = 340200
$$
 *mence*

Затраты на транспортировку оборудования составляют 15 % от стоимости оборудования:

$$
K_{np} = 0.15 \cdot K_o
$$

$$
K_{np} = 0.15 \cdot 1134000 = 170100 \text{ mene}
$$

$$
K_{np} = 0,15 \cdot 1134000 = 170100 \text{ menze}
$$
  

$$
K_{I} = 1134000 + 79380 + 340200 + 170100 = 1723680 \text{ menze}
$$

Расчет затрат на эксплуатацию по второму варианту.

1. Амортизационные отчисления определяются по формуле (6.3):  $M_A = (12\% \cdot 1723680)/100\% = 206841.6$  теңге.

2. Стоимость затрат на электроэнергию, потребляемую электроприводом, рассчитывается по формуле  $H_{22}$  (6.4). Для второго варианта для проектируемой новой системы выбран электродвигатель мощностью 55 кВт.

Годовой расход электроэнергии  $\Delta$ Э:

$$
\Delta \Theta = 55 \cdot \frac{1 - 0.9}{0.9} \cdot 0.8 \cdot 4000 = 19555 \text{ kBm} / u
$$

*ИЭЭ* = 1955516 = 312880 тенге.

2. Заработная плата и пенсионные отчисления работников определяются по формулам (6.5-6.8):

$$
H_{EA} = 500.2112.1.1, 3.1, 4 = 1921920
$$

Заработная плата с учетом пенсионных отчислений:

*ИЗП=* 1921920 – 10% 1921920 = 1729728 теңге.

Отчисления в социальные налоги:

 $H_{CH}$  = 11% · 1921920 = 211411,2 теңге.

3. Расчет общих затрат на техническое обслуживание и ремонт электрооборудования производились на основе формул (6.10-6.13):

 $H_{\text{TO}} = 1921920 \cdot 1.4 = 2690688$  теңге.

 $H_P = 2690688 + 1921920 = 4612608$  теңге.

*ИМат* составляет 3-5% от первоначальной суммы установки:

 $H_{Mam}$  =(3-5)% 1134000 = 56700 теңге.

Расходы на транспортировку составляют 60% от заработной платы работника:

$$
H_{mp} = 60\% \cdot 1921920 = 1153152 \text{ metre.}
$$

Для расчета общих затрат на техническое обслуживание и ремонт электроустановок применялась формула (6.9):

*ИОБ* = 4612608+211411,2 +56700+1153152 = 6033871,2 теңге.

4. Прочие затраты определяются по формуле (6.14):

 $M_{\text{HP}} = 0.05 (206841.6 + 312880 + 1921920 + 6033871.2) = 427139.09$  теңге.

Сумма всех эксплуатационных затрат рассчитывается по формуле (6.2):

 $M = 206841.6 + 312880 + 1921920 + 427139.09 + 6033871.2 = 8969920.89$  тенге. По результатам расчетов составлена смета расходов.

| $  -$<br>Затраты           | Обозначение    | Ед. измерения | Значение   |  |  |  |  |
|----------------------------|----------------|---------------|------------|--|--|--|--|
| Капиталовложения           | $K_{II}$       | тенге         | 1723680    |  |  |  |  |
| Экспуатационные затраты    |                |               |            |  |  |  |  |
| Амортизационные затраты    | $M_A$          | теңге         | 206841,6   |  |  |  |  |
| Потребляемая энергия       | $M_{22}$       | тенге         | 312880     |  |  |  |  |
| Монтажные работы           | $H_{MP}$       | тенге         | 6033871,2  |  |  |  |  |
| Зарплата работников        | $M_{3\Pi}$     | теңге         | 1921920    |  |  |  |  |
| Соц. Пенсионные отчисления | $M_{\varPi}$   | тенге         | 190270,08  |  |  |  |  |
| Прочие затраты             | $M_{\varPi P}$ | теңге         | 427139,09  |  |  |  |  |
| Всего                      | $H_I$          | тенге         | 8969920,89 |  |  |  |  |

 $Ta6\pi$ ина 64 – Смета расходов (второй вариант)

#### 6.4 Расчет экономической эффективности выбранного варианта

Для сравнения двух вариантов используется метод минимумов понесенных затрат.

Причиненные убытки составляют:

$$
H_{\kappa} = H + E_{\mu} \cdot K, \tag{6.15}
$$

где  $M$  – сумма ежегодных эксплуатационных затрат (теңге);

 $K$  – капиталовложения;

 $E_{\mu}$  – коэффициент относительной экономической эффективности капитальных вложений  $(E_n = 0.15)$ .

$$
H_{\kappa I_H} = 9172567, 11+0, 15 \cdot 2332896 = 9522501, 51 \text{ reHre};
$$

 $H_{\kappa I I_H}$  = 8969920,89+0,15·1723680 = 9228472,89 теңге.

Расчеты показали, что нам гораздо эффективнее был получен второй вариант. Экономический эффект производится путем сравнения двух вариантов (основных и проектируемых) по формуле

$$
\mathcal{G} = H_{\kappa I_H} - H_{\kappa I I_H},\tag{6.16}
$$

где  $H_{\kappa I_H}$ - затраты, понесенные в основном проекте, теңге;

 $H_{\kappa IH}$  - затраты, приведенные в проектируемом варианте, тенге.

 $\overline{9} = 9522501, 51 - 9228472, 89 = 294028, 62$ теңге.

Экономический эффект от внедрения второго проекта составил:

$$
\mathcal{F} = \Delta H + 0.15 \Delta K, \tag{6.17}
$$

 $\beta$  = (9172567,11 – 8969920,89) + 0,15(2332896 –1723680) = 294028,62 теңге

Определение срока окупаемости проекта:

$$
T_{co} = \frac{K_1 - K_2}{H_1 - H_2}
$$
\n(6.18)

$$
T_{co} = \frac{2332896 - 1723680}{9172567,11 - 8969920,89} = 3 \text{ zoda}
$$

После проделанных расчетов пришли к выводу, что изменение асинхронного электродвигателя с фазным ротором на частотно-регулируемый асинхронный двигатель с короткозамкнутым ротором является экономически выгодным. Капиталовложения составили 1723680 со сроком окупаемости в 3 года, что является хорошим показателем.

#### **Заключение**

В дипломной работе проведены разработки математической модели асинхронного электропривода по схеме «преобразователь частоты – асинхронный двигатель» с применением компьютерного приложения «Mathcad».

При моделировании использован векторно-гармонический метод исследования электромагнитных и электромеханических процессов в электромеханических преобразователях. Представлена методика расчета токов и момента в электроприводе с учетом несинусоидальности выходного напряжения преобразователя частоты. расчета мгновенных значений токов и момента асинхронного двигателя.

Проведен расчет мгновенных значений напряжений преобразователя частоты и токов асинхронного двигателя на базе математического приложения «Mathcad» разработаны компьютерные модели отдельных элементов электропривода: преобразователя фаз и координат, трансформатора, преобразователя частоты и асинхронного электродвигателя.

В разделе безопасность жизнедеятельности проведен анализ сети электропривода с вентильным преобразователем с точки зрения безопасности труда, разработаны меры защиты от поражения электрическим током, проведен расчет зануления электродвигателя.

В экономической части дипломной работы было произведено техникоэкономическое сравнение вариантов систем регулирования электропривода, выполнен расчет капиталовложений и затрат на эксплуатацию и определен срок окупаемости вложенных денежных средств.

#### **Список литературы**

1 Башарин А.В., Новиков В.А., Соколовский Г.Г. Управление электроприводами. – Л.: Энергоиздат, 1982. – 392с.

2 Асинхронные двигатели серии 4А: Справ. /А.Э. Кравчик, М.М. Шлаер, В.И. Афонин и др. – М.: Энергоиздат, 1982. – 504 с.

3 Преобразователь частоты серии АПЧ (руководство по эксплуатации)  $2012. - 34c.$ 

4 Мустафин М.А., Мустафин М.Е. Энергосберегающие системы электропривода центробежных насосных агрегатов. – Алматы, 2009. – 248с.

5 Шеховцов В.П. Расчет и проектирование ОУ и электроустановок промышленных мехаизмов.- М.: Форум. 2010- 224с.

6 Сыромятников, И.А. Режим работы асинхронных и синхронных двигателей/И.А. Сыромятников. – М.: Энергоатомиздат, 1984. – 240 с.

7 Кацман М.М. Электрический привод. -М.: Академия, 2014. - 384с.

8 Москаленко В.В. Автоматизированный электропривод. – М.: Энергоатомиздат, 2010. – 416 с.

9 Белов М.П. Автоматизированный электропривод типовых производственных механизмов и технологических комплексов: учебник для вузов.- 3-е изд., испр.- М.: Академия, 2008 .- 576 с.

10 Ключев В.И. Теория электропривода. – 3-е изд., переработанное и дополненное. – М.: Энергоатомиздат, 2001. – 704 с.

11 П.А. Долин. Основы техники безопасности в электроустановках: Учеб. Пособие. – 2-е изд., перераб. И доп. – М.: Энергоатомиздат, 1994. – 448

12 Санатова Т. С., Мананбаева С.Е. Безопасность жизнедеятельности. Методические указания к выполнению раздела «Электробезопасность в электроустановках» в выпускных работах для специальности 5В071800 – Электроэнергетика. Бакалавриат – Алматы: АИЭС, 2009.

13 Санатова Т.С., Мананбаева С.Е.. Безопасность жизнедеятельности «Расчет зануления» Методические указания к выпускной работе для студентовбакалавров всех специальностей и всех форм обучения – Алматы: АУЭС, 2011

14 Жакупов А.А., Валиева Л.Ш., Соколова И.С. Экономика отрасли. Конспект лекций для студентов специальности 5В071800-Электроэнергетика – Алматы: АУЭС. 2013.-50с.

15 Жакупов А.А., Валиева Л.Ш., Хижняк Р.С. Экономическая часть выпускной работы. Методические указания по выполнению экономической части выпускной работы для студентов специальности 5В071800 – Электроэнергетика. – Алматы: АУЭС; 2016. – 38 с.